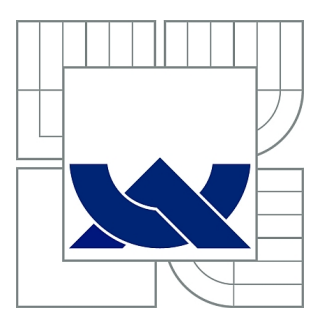

# VYSOKÉ UČENÍ TECHNICKÉ V BRNĚ

BRNO UNIVERSITY OF TECHNOLOGY

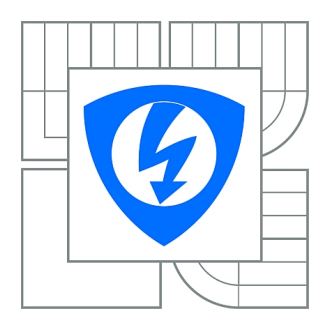

FAKULTA ELEKTROTECHNIKY A KOMUNIKAČNÍCH **TECHNOLOGIÍ** ÚSTAV TELEKOMUNIKACÍ

FACULTY OF ELECTRICAL ENGINEERING AND COMMUNICATION DEPARTMENT OF TELECOMMUNICATIONS

# NAPĚŤOVÉ KONVEJORY V LINEÁRNÍCH BLOCÍCH

VOLTAGE CONVEYORS IN LINEAR BLOCKS

DIPLOMOVÁ PRÁCE MASTER'S THESIS

AUTHOR

AUTOR PRÁCE Bc. PAVEL DOHNAL

**SUPERVISOR** 

VEDOUCÍ PRÁCE Ing. JAROSLAV KOTON, Ph.D.

BRNO 2010

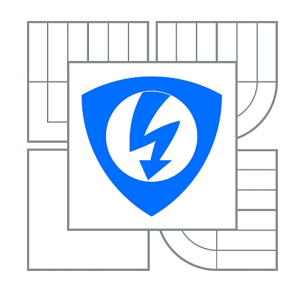

**VYSOKÉ UČENÍ TECHNICKÉ V BRNĚ**

**Fakulta elektrotechniky a komunikačních technologií**

**Ústav telekomunikací**

# **Diplomová práce**

magisterský navazující studijní obor **Telekomunikační a informační technika**

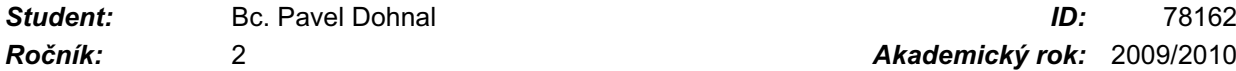

*Ročník:* 2 *Akademický rok:* 2009/2010

#### **NÁZEV TÉMATU:**

# **Napěťové konvejory v lineárních blocích**

#### **POKYNY PRO VYPRACOVÁNÍ:**

Seznamte se s napěťovými konvejory, popište jejich typy a definujte jejich vlastnosti. Prostudujte vybrané metody návrhu kmitočtových filtrů s netradičními aktivními prvky. Soustřeďte se pak na využití metody grafů signálových toků, která bude použita pro nalezení variantních či modifikovaných řešení stávajících struktur. Tímto způsobem se pokuste nalézt obvodová řešení s nejnižší citlivostí na změnu parametrů pasivních a aktivních prvků. Využijte dostupné aktivní prvky a na základě výsledků simulací některé ze zapojení experimentálně ověřte.

## **DOPORUČENÁ LITERATURA:**

[1] Hájek, K., Sedlaček, J. Kmitoctové filtry, BEN, 2002, ISBN 8073000237. [2] Acar, C., Ozoguz S. "A new versatile building block: current differencing buffered amplifier suitable for analog signal-processing filters", Microelectronics Journal, vol. 30, pp. 157-160, 1999.

*Termín zadání:* 29.1.2010 *Termín odevzdání:* 26.5.2010

*Vedoucí práce:* Ing. Jaroslav Koton, Ph.D.

**prof. Ing. Kamil Vrba, CSc.** *Předseda oborové rady*

#### **UPOZORNĚNÍ:**

Autor diplomové práce nesmí při vytváření diplomové práce porušit autorská práva třetích osob, zejména nesmí zasahovat nedovoleným způsobem do cizích autorských práv osobnostních a musí si být plně vědom následků porušení ustanovení § 11 a následujících autorského zákona č. 121/2000 Sb., včetně možných trestněprávních důsledků vyplývajících z ustanovení části druhé, hlavy VI. díl 4 Trestního zákoníku č.40/2009 Sb.

#### **Abstrakt**

Cílem této diplomové práce bude realizovat říditelné kmitočtové filtry, využívající dosud málo prostudované aktivní prvky – napěťové konvejory.

V úvodu diplomové práce budou popsány kmitočtové filtry a jejich typy. Teorie napěťových konvejorů na základě principu duality vychází z popisu proudových konvejorů. Proto také tyto aktivní prvky budou v krátkosti prezentovány. Nejdříve budou definovány jednotlivé typy napěťových konvejorů a jejich bližší specifikace.

Dále budou popsány metody návrhu kmitočtových filtrů s netradičními aktivními prvky. Bude charakterizována metoda úplné admitanční sítě, poté metoda pomocí syntetických prvků a na závěr bude uvedena metoda využívající grafy signálových toků, která bude poté použita pro návrh konkrétních obvodových řešení.

Pomocí metody grafů signálových toků budou nalezena obvodová řešení stávajících struktur za pomoci netradičních aktivních prvků. Při hledání obvodových řešení bude kladen důraz na možnost řídit činitel jakosti filtru. Toho lze dosáhnout dvěma způsoby.

Prvním způsobem je aktivní řízení, které se provádí pomocí koeficientů aktivního prvku. Druhým způsobem je řízení za pomoci pasivního prvku. Obvodových realizací splňujících podmínku aktivního řízení za použití dvou aktivních a čtyř pasivních prvků je nalezeno celkem 26. Jeden z těchto obvodů bude poté vybrán a bude na něm provedena simulace v simulačním programu PSpice.

Aby bylo možné porovnat obě metody řízení, bude sestaven také obvod s řízením pasivním, který bude obsahovat dva aktivní a pět pasivních prvků, z nichž jeden musí být prvkem schopným řídit činitel jakosti. Tento obvod bude opět odsimulován pomocí simulačního programu PSpice. Obvod bude prakticky sestaven a experimentálně změřen v laboratoři. Výsledky tohoto měření budou poté srovnány s hodnotami vypočítanými a s hodnotami získanými simulacemi.

#### **klíčová slova: kmitočtový filtr, konvejor, aktivní řízení, pasivní řízení, činitel jakosti**

#### **Abstract**

The main goal of this diploma thesis will be realization of tunable frequency filters using voltage conveyors, that are only little explored yet.

 At the beginnig of diploma thesis the frequency filters and their types will be defined. The theory of voltage conveyors based on principle of duality results from the character of current conveyors. Accordingly these active components will be closely presented. At first there will be defined individual types of voltage conveyors and their closer characteristics.

 Then design methods of frequency filters using unconventional active components will be described. There will be defined the method of the total admitance net, subsequently design using synthetic components and at the end there will be presented method using follow graphs that will be used to design concrete circuit solution.

 Using follow graphs method will be found circuit solutions of current structures with unconventional active components. During searching circuit solutions will be very important the posibility to operate the quality factor. That can be obtained by two ways.

 One way is the activ operation which is done by coeficients of the activ component. Other way is operating using the passiv component. There are found 26 circuits that realize condition of active operating using two active and four passive components. One of these circuits will be chosen and simulated in simulation program PSpice.

 To compare both methods of operation there will be compiled some circuit with passive operating with two active and five passive components and one of the passive components will be able to operate the quality factor. This circuit will be simulated in the simulation program PSpice again. The circuit will be real compiled and experimentaly measured in laboratory. Results of this measurement will be compared with calculated values and with values acquired from the simulations.

#### **keywords: frequency filter, converyor, active operating, passive operating, quality factor**

DOHNAL, P. *Napěťové konvejory v lineárních blocích.* Brno: Vysoké učení technické v Brně, Fakulta elektrotechniky a komunikačních technologií, 2010. 71 s. Vedoucí diplomové práce Ing. Jaroslav Koton, Ph.D.

# **PROHLÁŠENÍ**

Prohlašuji, že jsem svoji diplomovou práci na téma "Napěťové konvejory v lineárních blocích" jsem vypracoval samostatně pod vedením vedoucího diplomové práce a s použitím odborné literatury a dalších informačních zdrojů, které jsou všechny citovány v práci a uvedeny v seznamu literatury na konci práce.

Jako autor uvedené diplomové práce dále prohlašuji, že v souvislosti s vytvořením této práce jsem neporušil autorská práva třetích osob, zejména jsem nezasáhl nedovoleným způsobem do cizích autorských práv osobnostních a jsem si plně vědom následků porušení ustanovení § 11 a následujících autorského zákona č. 121/2000 Sb., včetně možných trestněprávních důsledků vyplývajících z ustanovení §152 trestního zákona č. 140/1961 Sb.

V Brně dne ……………

podpis autora

# **PODĚKOVÁNÍ**

Děkuji vedoucímu diplomové práce Ing. Jaroslavu Kotonovi, Ph.D., za velmi užitečnou metodickou pomoc a cenné rady při zpracování práce.

V Brně dne …………… ………………………..

podpis autora

# **Obsah**

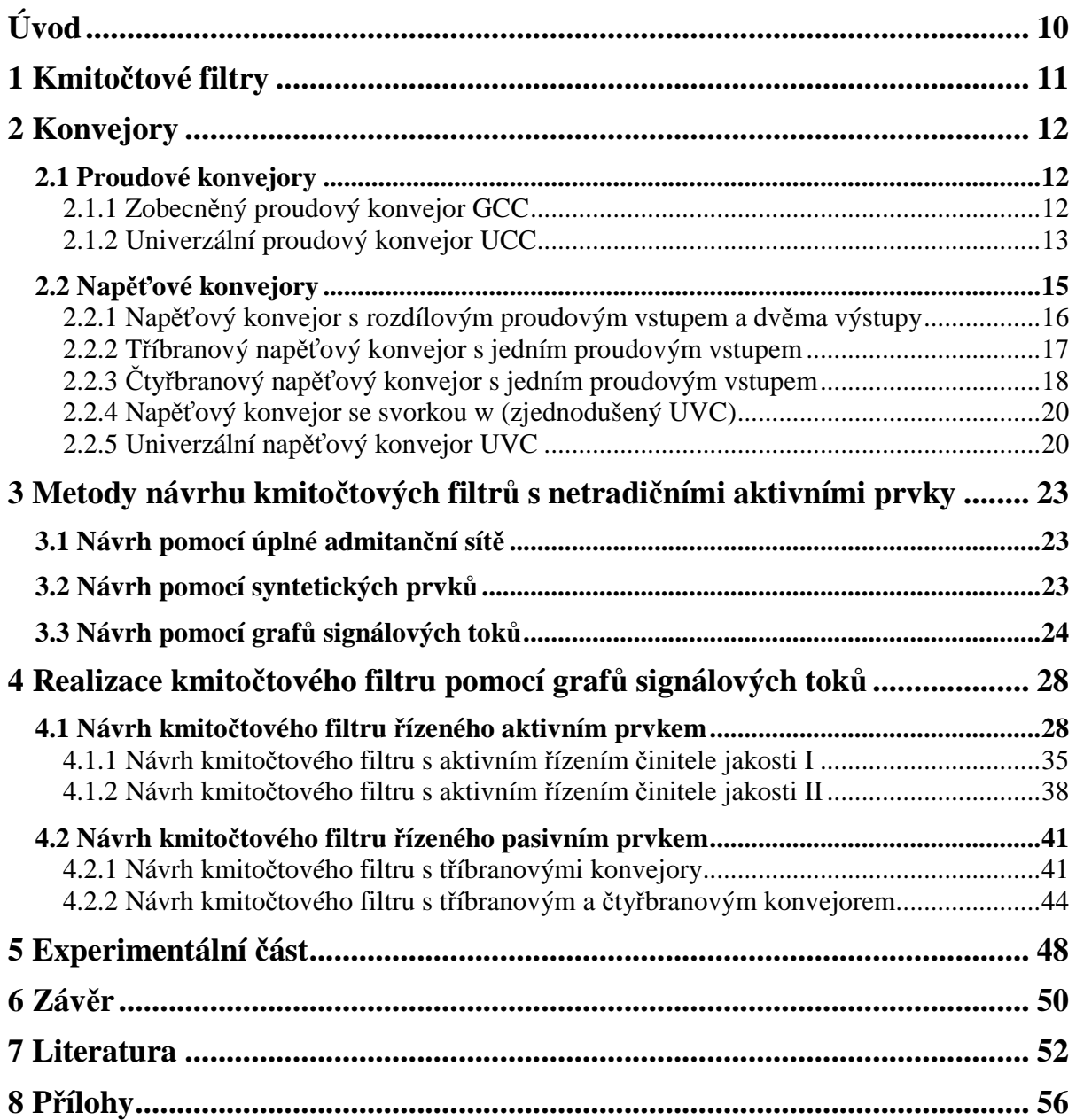

# **Seznam obrázků**

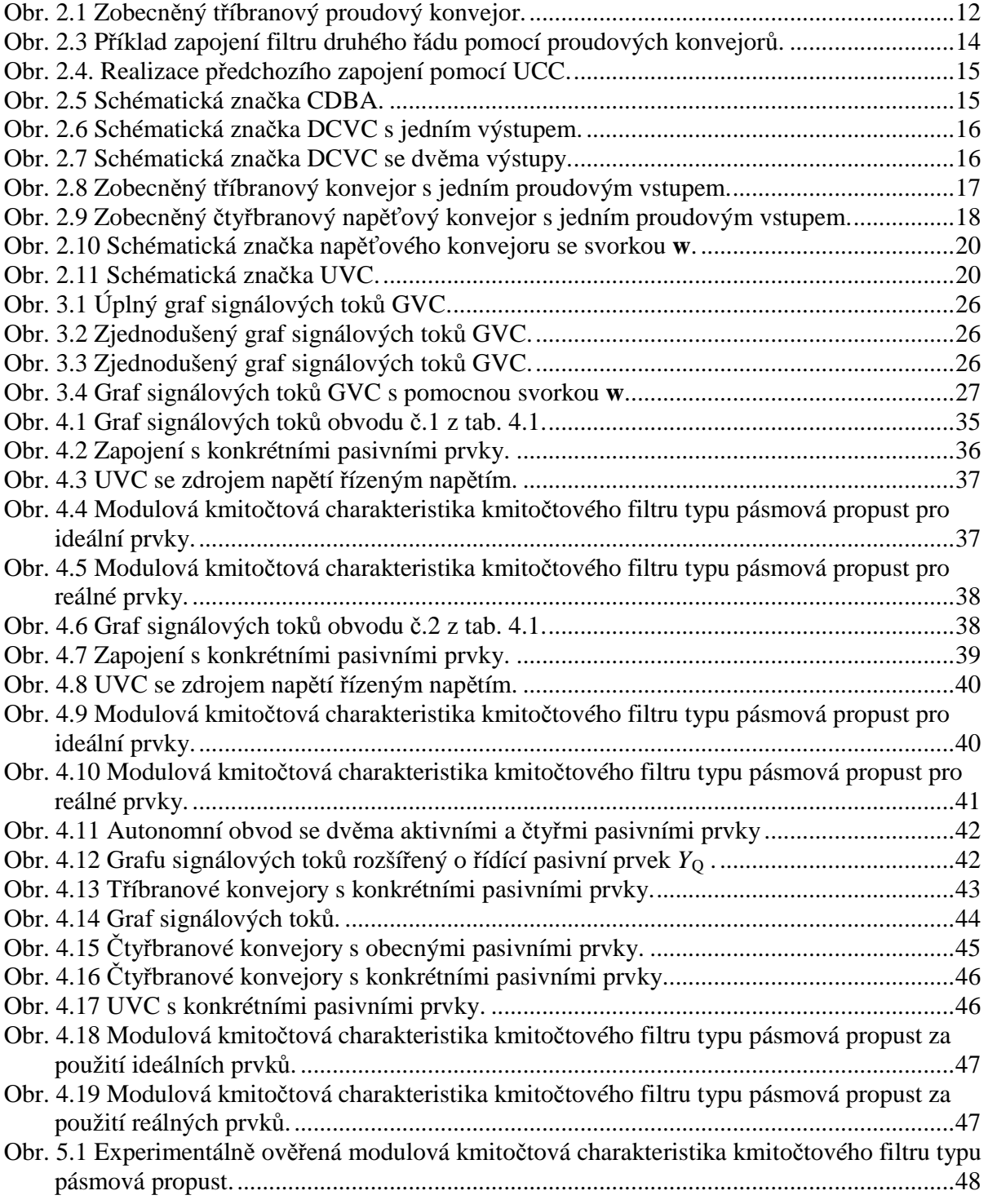

# **Seznam tabulek**

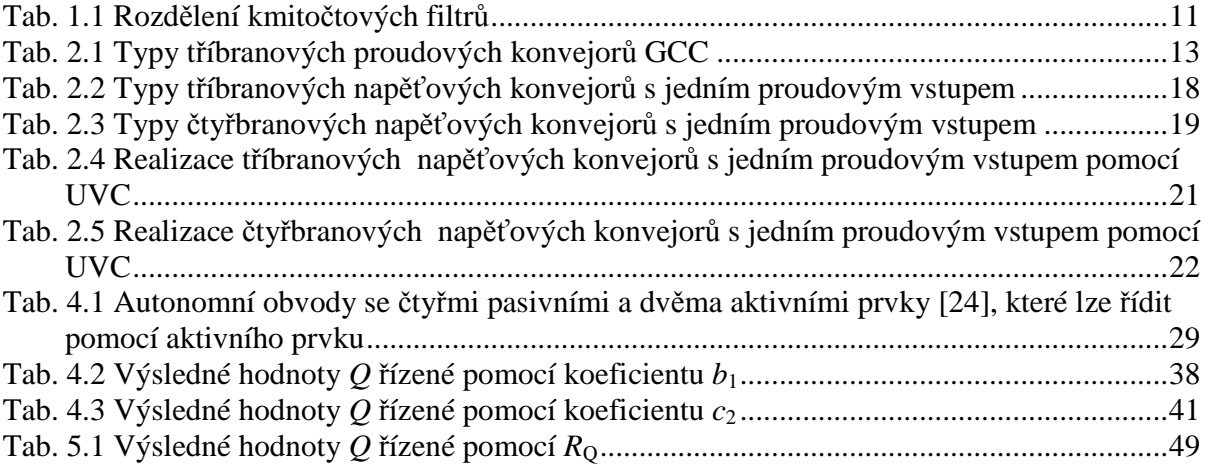

# **Úvod**

Základní myšlenkou je analýza aplikačních možností napěťových konvejorů při návrhu řiditelných kmitočtových filtrů. Proto je v úvodu věnován prostor popisu kmitočtových filtrů a jejich základnímu rozdělení.

Následně jsou charakterizovány konvejory, jejich typy a vlastnosti. Prvním typem konvejorů jsou konvejory proudové, ze kterých byly později vytvořeny nové aktivní prvky – napěťové konvejory. Právě napěťové konvejory byly sestrojeny jako duální prvky ke konvejorům proudovým.

 Obecně lze k syntéze kmitočtových filtrů použít řadu návrhových metod. První popisovanou metodou bude metoda vycházející z úplné admitanční sítě, další popisovanou metodou bude metoda využívající syntetické prvky a poté bude popsána metoda grafů signálových toků. Důraz je pak kladen na metodu grafů signálových toků, která pro svou přehlednost dovoluje vhodně modifikovat i stávající obvodová řešení, a realizovat tak funkční bloky s požadovanými vlastnostmi. Metodou grafů signálových toků budou nalezena řešení stávajících struktur, v našem případě se jedná o obvodová řešení vycházející z úplné admitanční sítě.

Výsledkem této diplomové práce jsou obvodová řešení, u kterých je možné řídit činitel jakosti. Proces řízení může probíhat dvěma základními způsoby, pomocí pasivních nebo aktivních prvků. Pro řízení pasivním prvkem bude vybrán obvod z úplné admitanční sítě a tomuto obvodu bude dle zadaných požadavků a kritérií s využitím metody grafů signálových toků přidán další pasivní prvek, který bude řídit činitel jakosti. V případě aktivního řízení bude vybrán obvod, který lze řídit pomocí koeficientů aktivního prvku.

Vybraná obvodová řešení splňující podmínku změny činitele jakosti jsou podrobena simulacím. V závěru jsou pak uvedeny výsledky i experimentálního měření kmitočtového filtru – pásmové propusti, kde změna *Q* je prováděna pomocí jediného pasivního prvku.

# **1 Kmitočtové filtry**

Kmitočtové filtry [1] až [6] jsou lineární elektrické obvody, které selektivně propouští určité kmitočtové složky signálů (propustné pásmo), ostatní složky signálů jsou utlumeny (nepropustné pásmo). Vlastnosti kmitočtových filtrů jsou vyjadřovány pomocí modulové kmitočtové charakteristiky, poměru výstupní veličiny ku vstupní veličině. Průchodem signálu kmitočtovým filtrem dochází k jeho zpoždění, což je vyjádřeno pomocí fázové kmitočtové charakteristiky.

 Při návrhu kmitočtového filtru je nutné vybrat nejlépe vyhovující způsob realizace. Způsobů realizace kmitočtových filtrů existuje velké množství, což do jisté míry ovlivňuje také způsob jejich použití, lze je rozdělit podle různých kritérií uvedených v tab. 1.1.

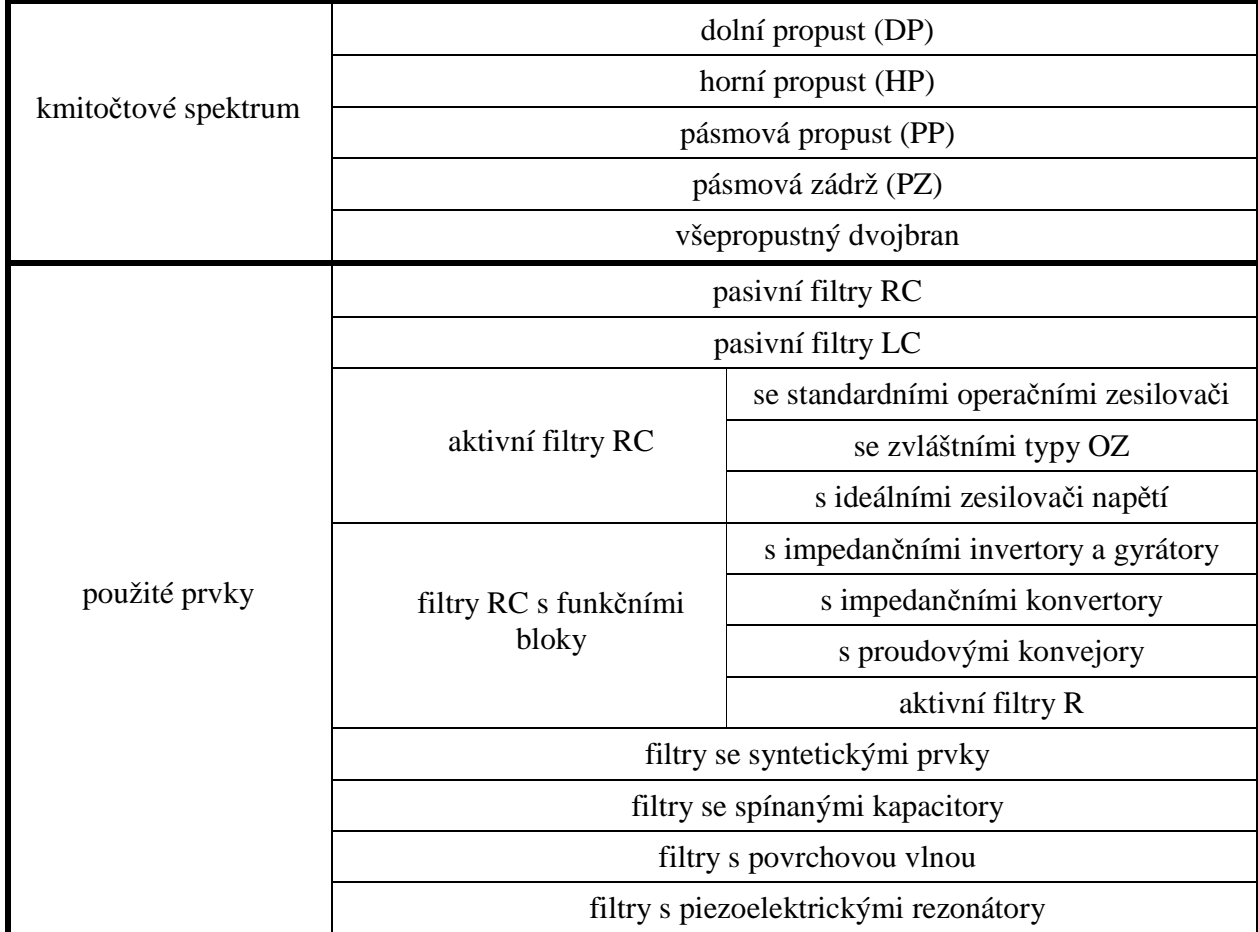

Tab. 1.1 Rozdělení kmitočtových filtrů

# **2 Konvejory**

Kmitočtové filtry obvykle pracují v napěťovém módu, kdy jsou veličiny v obvodu odvozeny od napětí. V šedesátých letech dvacátého století byly navrženy první konvejory, které se však nejdříve považovaly za jakousi alternativu již dříve vytvořených operačních zesilovačů, teprve o mnoho let později získaly konvejory větší pozornost.

#### **2.1 Proudové konvejory**

Proudový konvejor [7] až [11] je funkční blok, který byl poprvé prezentován v roce 1968 [12]. Proudový konvejor byl definován jako speciální tříbran využitelný např. při zpracovávání vysokofrekvenčních signálů.

 Rozeznáváme proudové konvejory první generace (CCI) [12], [13], druhé generace (CCII) [14] a třetí generace (CCIII) [15] s jednoduchým nebo diferenčním vstupem. Všechny tyto typy lze realizovat za pomoci univerzálního proudového konvejoru viz kap. 2.1.2.

#### **2.1.1 Zobecněný proudový konvejor GCC**

V dnešní době se již nepoužívají pouze třibranové proudové konvejory [7], [10] a [11], ale je možné je charakterizovat jako mnohobrany, které mezi svými branami transformují napětí a proudy v určitém poměru bez ohledu na vnější obvody. Jsou řízeny vstupními napětími a proudy.

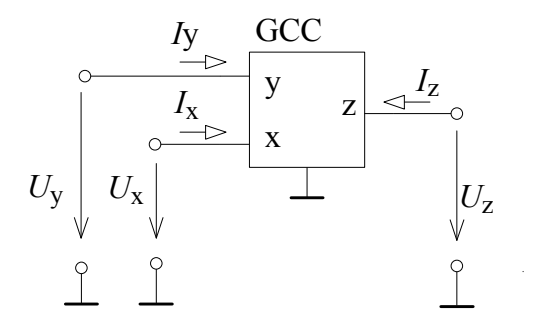

Obr. 2.1 Zobecněný tříbranový proudový konvejor.

Maticová rovnice popisující vlastnosti GCC

$$
\begin{pmatrix} U_x \\ I_y \\ I_z \end{pmatrix} = \begin{pmatrix} 0 & a & 0 \\ b & 0 & 0 \\ c & 0 & 0 \end{pmatrix} \begin{pmatrix} I_x \\ U_y \\ U_z \end{pmatrix} . \tag{2.1}
$$

Na obr. 2.1 je schéma zobecněného tříbranového proudového konvejoru GCC (General Current Conveyor), jehož proudová brána je označována **x**, napěťová brána je značena **y** a výstupní brána se značí **z**.

 Pro odvození různých typů proudových konvejorů se využívají obecné koeficienty *a*, *b*, *c,* kde koeficient *a* může nabývat hodnot {-1; 1} a určuje, zda-li se jedná o proudový konvejor invertující (*a* = 1) nebo neinvertující (*a* = -1). Koeficient *b* nabývá hodnot {-1; 0; 1} a specifikuje generaci proudového konvejoru (*b* = 1 určuje první generaci, *b* = 0 platí pro druhou generaci a pokud *b* = -1, jedná se o třetí generaci). Koeficient *c* určuje, zda-li se jedná o pozitivní (*c =* 1) nebo negativní (*c* = -1) proudový konvejor.

 Vlivem nastavování různých hodnot obecných koeficientů lze definovat různé typy tříbranových proudových konvejorů, které jsou sepsány v tab. 2.1.

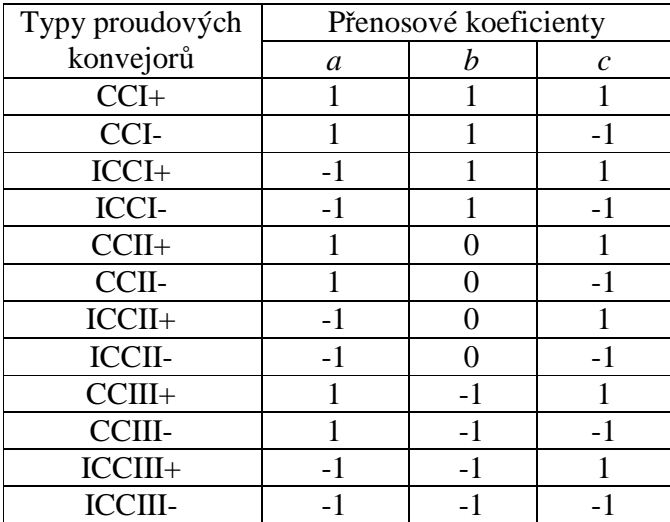

Tab. 2.1 Typy tříbranových proudových konvejorů GCC

#### **2.1.2 Univerzální proudový konvejor UCC**

Pomocí univerzálního proudového konvejoru [7], [9], [16] lze realizovat všechny typy proudových konvejorů UCC. Schématická značka UCC je naznačena na obr. 2.2.

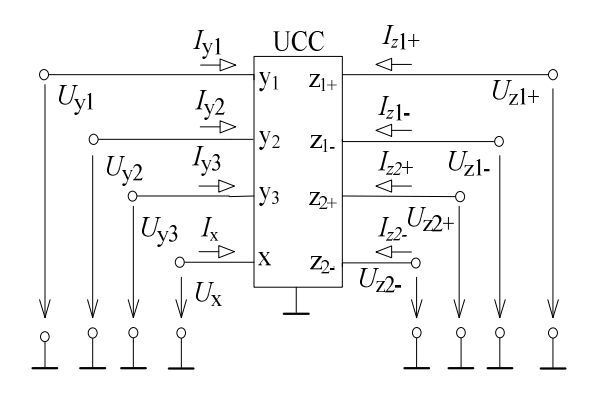

Obr. 2.2 Schématická značka UCC.

Maticová rovnice popisující vlastnosti UCC

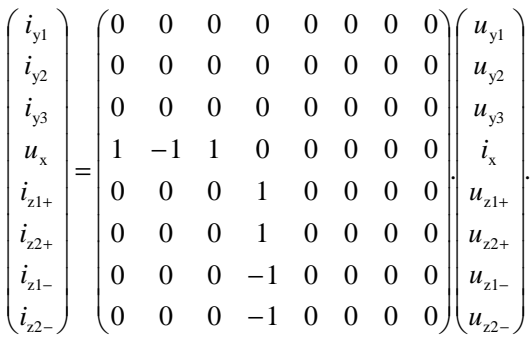

Univerzální proudový konvejor UCC (Universal Current Conveyor) je obecný osmibran, který má jeden nízkoimpedanční vstup **x,** tři vysokoimpedanční napěťové vstupy (**y**1, **y**2 a **y**3), kde dva jsou rozdílové (**y**1, **y**2) a dva součtové (**y**1, **y**3), a čtyři proudové výstupy (**z**1, **z**2, **z**1-, **z**2-). Výstupy **z**1-, **z**2- jsou inverzní vůči výstupům **z**1, **z**2.

(2.2)

Příklad zapojení pomocí proudových konvejorů za použití tab. 2.1 je na obr. 2.3.

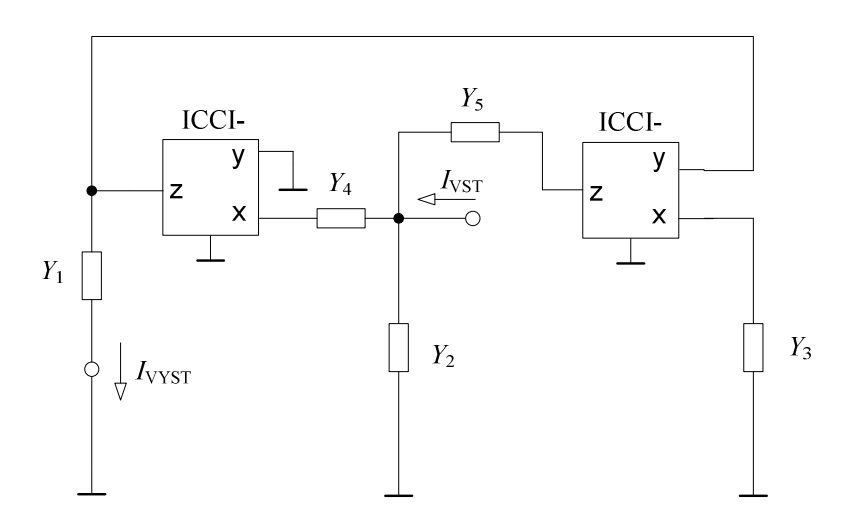

Obr. 2.3 Příklad zapojení filtru druhého řádu pomocí proudových konvejorů.

Příklad realizace pomocí univerzálních proudových konvejorů je na obr. 2.4.

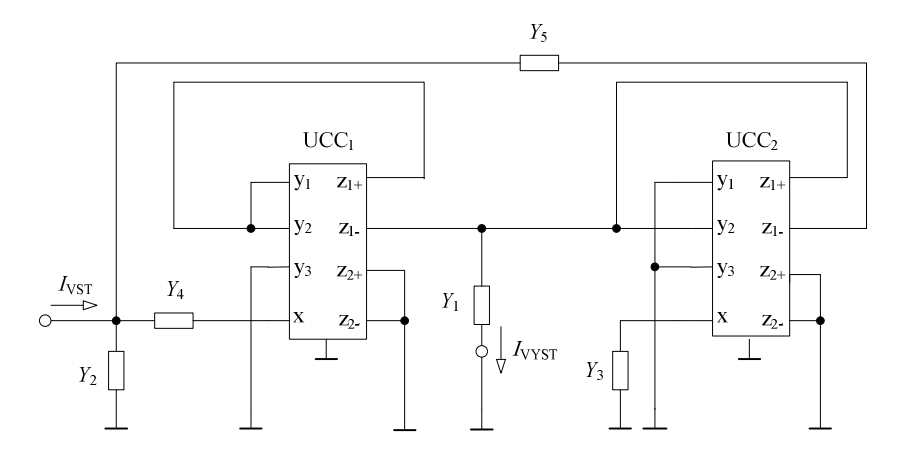

Obr. 2.4. Realizace předchozího zapojení pomocí UCC.

## **2.2 Napěťové konvejory**

První zmínka o napěťových konvejorech je z roku 1982, kdy zavedli pánové Dostál a Pospíšil nový aktivní teoretický stavební blok pod názvem napěťový konvejor.

Napěťové konvejory [17], [18] vznikly jako duální prvky ke konvejorům proudovým. Podobně jako proudové konvejory, lze i tyto aktivní prvky použít k realizaci obvodů pracujících v napěťovém módu, avšak lze pomocí nich realizovat i obvody pracující v proudovém nebo smíšeném módu.

 Napěťovým konvejorům pak nebyla příliš věnována pozornost. Až v roce 1999 [19] byl prezentován prvek CDBA (Current Differencing Buffered Amplifier) [11], který lze identifikovat jako jeden z typů napěťových konvejorů, k němuž duální prvek je DVCC+. Schématická značka CDBA je na obr. 2.5. Tím byl položen základní kámen pro pozdější rozsáhlou skupinu napěťových konvejorů.

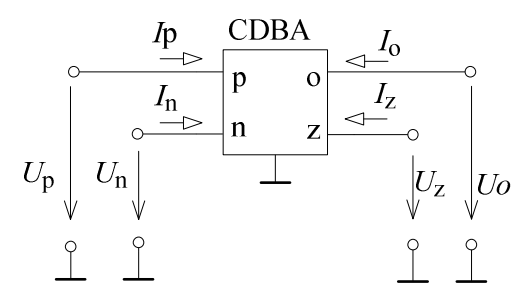

Obr. 2.5 Schématická značka CDBA.

Maticový popis CDBA je

$$
\begin{pmatrix} I_z \\ U_o \\ U_p \\ U_p \end{pmatrix} = \begin{pmatrix} 0 & 0 & 1 & -1 \\ 1 & 0 & 0 & 0 \\ 0 & 0 & 0 & 0 \\ 0 & 0 & 0 & 0 \end{pmatrix} \begin{pmatrix} U_z \\ I_o \\ I_p \\ I_n \end{pmatrix} .
$$
\n(2.3)

Na obr. 2.3 má CDBA dva nízkoimpedančními vstupy **p**, **n** a rozdíl proudů jimi tekoucích je převáděn do vysokoimpedanční svorky **z**. Převod napětí je ze svorky **z** na výstup **o**.

 V tomtéž roce (1999) byl CDBA popsán znovu tentokráte pod názvem DCVC (Differencial Current Voltage Conveyor) [17] s jedním výstupem. Nová schématická značka je vidět na obr. 2.6.

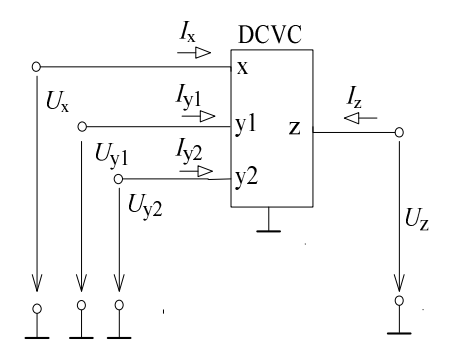

Obr. 2.6 Schématická značka DCVC s jedním výstupem.

Existují dva typy DCVC , DCVC+ (*c* = 1), který má vlastnosti již dříve popsaného prvku CDBA a DCVC- $(c = -1)$ .

#### **2.2.1 Napěťový konvejor s rozdílovým proudovým vstupem a dvěma výstupy**

Schématická značka DCVC (Differencial Current Voltage Conveyor) [17] s rozdílovým proudovým vstupem a dvěma výstupními svorkami je naznačena na obr. 2.7.

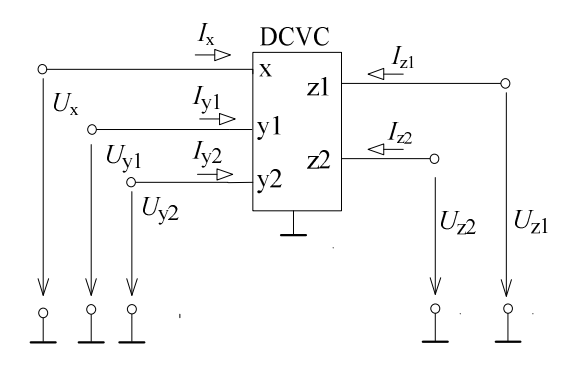

Obr. 2.7 Schématická značka DCVC se dvěma výstupy.

Maticová rovnice DCVC se dvěma výstupy má tvar

$$
\begin{pmatrix}\nI_x \\
U_{y1} \\
U_{y2} \\
U_{z1} \\
U_{z2}\n\end{pmatrix} =\n\begin{pmatrix}\n0 & 1 & -1 & 0 & 0 \\
0 & 0 & 0 & 0 & 0 \\
0 & 0 & 0 & 0 & 0 \\
c_1 & 0 & 0 & 0 & 0 \\
c_2 & 0 & 0 & 0 & 0\n\end{pmatrix}\n\begin{pmatrix}\nU_x \\
I_{y1} \\
I_{y2} \\
I_{z1} \\
I_{z2}\n\end{pmatrix}.
$$
\n(2.4)

Maticová rovnice je popsána obecnými koeficienty *c*1 a *c*2, jejich vzájemnými kombinacemi můžeme definovat tyto typy DCVC:

 $DCVC+/+(c_1 = c_2 = 1),$ DCVC+/-  $(c_1 = 1, c_2 = -1)$ , DCVC-/-  $(c_1 = c_2 = -1)$ .

#### **2.2.2 Tříbranový napěťový konvejor s jedním proudovým vstupem**

Vlastnosti tříbranových napěťových konvejorů [17], [18] lze popsat pomocí zobecněného napěťového konvejoru (General Voltage Conveyor - GVC). Schématická značka prvku GVC je naznačena na obr. 2.8.

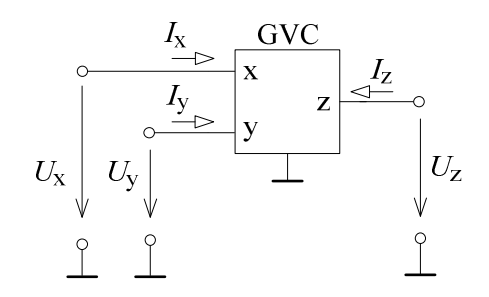

Obr. 2.8 Zobecněný tříbranový konvejor s jedním proudovým vstupem.

Maticová rovnice zobecněného tříbranového napěťového konvejoru s jedním proudovým vstupem

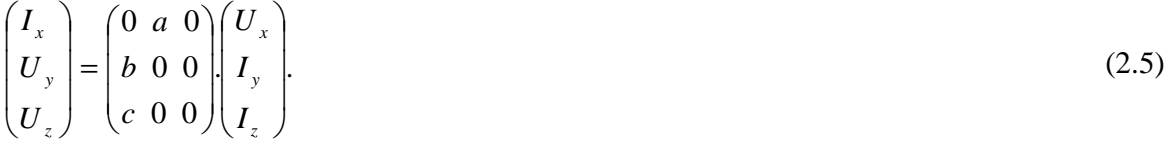

Na obr. 2.4 je schéma tříbranového napěťového konvejoru, jehož napěťová brána je označována **x,** proudová brána je značena **y** a výstupní brána se značí **z**.

Nezávislou veličinou těchto prvků je napětí, které je přivedeno napěťovou svorkou **x**. Toto napětí je přenášeno s kladným nebo záporným znaménkem na výstupní svorky **z**, což charakterizuje koeficient *c*, a u některých typů také na proudový vstup **y** (koeficient *b*).

Napěťové konvejory přenáší proud z nízkoimpedančních vstupů **y** do svorky **x** opět s kladným nebo záporným znaménkem, což charakterizuje koeficient *a*.

 Pro odvození různých typů napěťových konvejorů se využívají obecné koeficienty *a*, *b*, *c,* přičemž koeficient *a* může nabývat hodnot {-1; 1} a určuje, zda-li se jedná o napěťový konvejor invertující (*a* = 1) nebo neinvertující (*a* = -1). Koeficient *b* nabývá hodnot {-1; 0; 1} a specifikuje generaci napěťového konvejoru *b* = 1 určuje první generaci, *b* = 0 platí pro druhou generaci a pokud *b* = -1, jedná se o třetí generaci). Koeficient *c* určuje, zda-li se jedná o pozitivní (*c =* 1) nebo negativní (*c* = -1) napěťový konvejor.

 Nastavováním různých kombinací koeficientů *a*, *b*, *c* lze definovat 12 typů tříbranových napěťových konvejorů (tab. 2.2).

| Typy tříbranových    | Přenosové koeficienty |      |               |
|----------------------|-----------------------|------|---------------|
| napěťových konvejorů | $\alpha$              | b    | $\mathcal{C}$ |
| $VCI+$               | 1                     | 1    | 1             |
| VCI-                 | 1                     | 1    | $-1$          |
| IVCI+                | $-1$                  | 1    | 1             |
| <b>IVCI-</b>         | $-1$                  | 1    | $-1$          |
| $VCII+$              | 1                     | 0    | 1             |
| VCII-                | 1                     | 0    | $-1$          |
| IVCII+               | $-1$                  | 0    | 1             |
| <b>IVCII-</b>        | $-1$                  | 0    | $-1$          |
| VCIII+               | 1                     | $-1$ | 1             |
| VCIII-               | 1                     | $-1$ | $-1$          |
| IVCIII+              | $-1$                  | $-1$ | 1             |
| <b>IVCIII-</b>       | $-1$                  | $-1$ | $-1$          |

Tab. 2.2 Typy tříbranových napěťových konvejorů s jedním proudovým vstupem

#### **2.2.3 Čtyřbranový napěťový konvejor s jedním proudovým vstupem**

Schématická značka zobecněného čtyřbranového napěťového konvejoru (GVC) [17] je vidět na obr. 2.9.

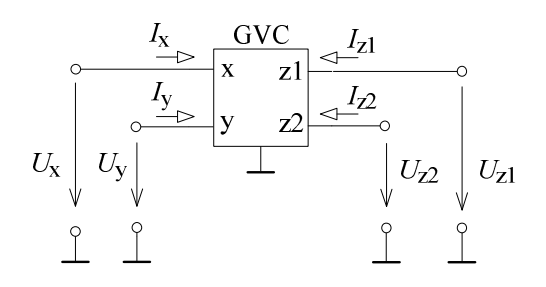

Obr. 2.9 Zobecněný čtyřbranový napěťový konvejor s jedním proudovým vstupem.

Maticová rovnice zobecněného čtyřbranového napěťového konvejoru s jedním proudovým vstupem

$$
\begin{pmatrix}\nI_x \\
U_y \\
U_{z1} \\
U_{z2}\n\end{pmatrix} =\n\begin{pmatrix}\n0 & a & 0 & 0 \\
b & 0 & 0 & 0 \\
c_1 & 0 & 0 & 0 \\
c_2 & 0 & 0 & 0\n\end{pmatrix}\n\begin{pmatrix}\nU_x \\
I_y \\
I_{z1} \\
I_{z2}\n\end{pmatrix}.
$$
\n(2.6)

*a*, *b*, *c*1, *c*2 jsou obecné koeficienty. Hodnoty koeficientů *a* a *b* jsou stejné, jako u výše uvedených tříbranových napěťových konvejorů, a pro koeficienty *c*1 a *c*2 platí stejné podmínky jako pro koeficient *c*.

Nastavováním různých kombinací koeficientů *a*, *b*, *c*<sub>1</sub>, *c*<sub>2</sub> lze definovat 18 typů čtyřbranových napěťových konvejorů (tab. 2.3).

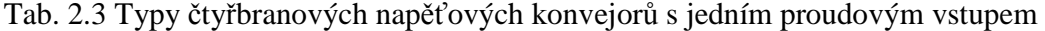

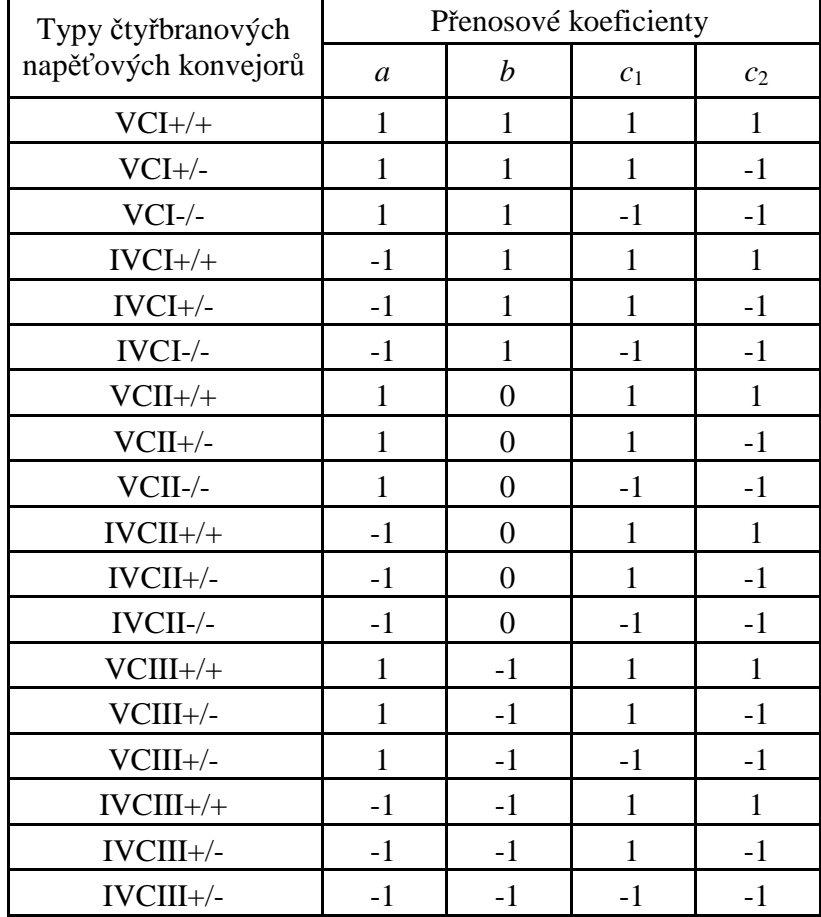

#### **2.2.4 Napěťový konvejor se svorkou w (zjednodušený UVC)**

U tohoto typu napěťového konvejoru se vychází ze zjednodušeného schématu univerzálního napěťového konvejoru [20], který je popisován v kap. 2.2.4. Konvejor disponuje čtyřmi svorkami **x**, **y**, **z**, **w**. Svorky **x**, **y**, **z** mají stejnou funkci jako u tříbranového napěťového konvejoru. Svorka **w**, pomocný napěťový vstup, může být implementována pouze v případě, že koeficient *b* = 0. Schématická značka tohoto konvejoru je vidět na obr. 2.10.

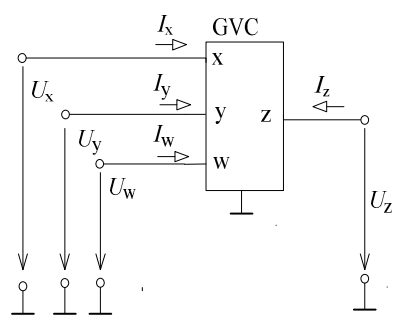

Obr. 2.10 Schématická značka napěťového konvejoru se svorkou **w**.

Maticová rovnice popisující vlastnosti konvejoru se svorkou **w** 

$$
\begin{pmatrix} I_x \\ I_w \\ U_y \\ U_z \end{pmatrix} = \begin{pmatrix} 0 & 0 & a & 0 \\ 0 & 0 & 0 & 0 \\ 0 & 1 & 0 & 0 \\ c & 0 & 0 & 0 \end{pmatrix} \begin{pmatrix} U_x \\ U_w \\ I_y \\ I_z \end{pmatrix} .
$$
\n(2.7)

#### **2.2.5 Univerzální napěťový konvejor UVC**

Univerzálním napěťovým konvejorem UVC (Universal Voltage Conveyor) [17] lze realizovat většinu napěťových konvejorů. Schématická značka UVC je vidět na obr. 2.11.

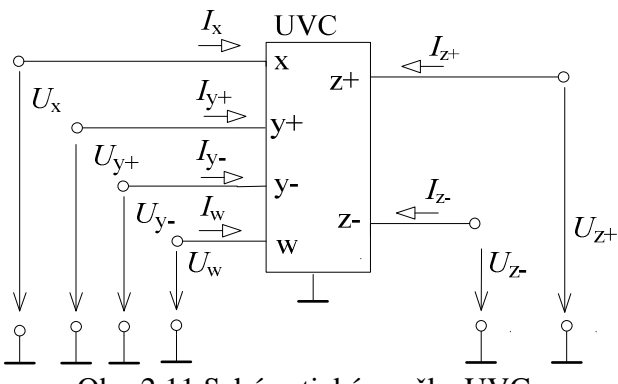

Obr. 2.11 Schématická značka UVC.

Maticová rovnice UVC

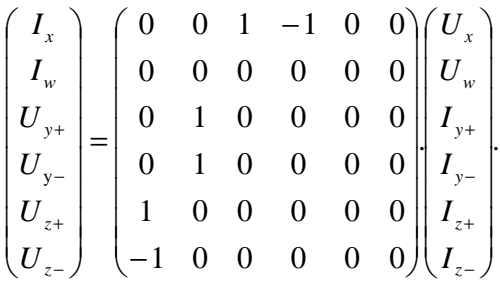

Oproti proudovému univerzálnímu konvejoru nelze v případě, že *b* = 0, vytvořit konvejory první a třetí generace pouze propojením svorek konvejoru. Proto se zde zavádí nová svorka označovaná **w**, která slouží jako pomocný napěťový vstup, který se v případě *b* = -1 propojí s invertujícím výstupem, v případě *b* = 0 je svorka **w** uzemněna a v případě *b* = 1 je svorka **w** propojena s neinvertujícím výstupem.

(2.8)

 Realizaci pomocí univerzálního napěťového konvejoru pro tříbranový napěťový konvejor lze nalézt v tab. 2.4 a realizaci pro čtyřbranový napěťový konvejor lze nalézt v tabulce 2.5.

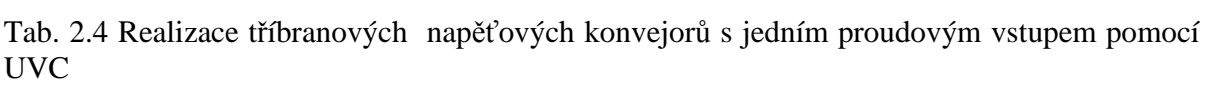

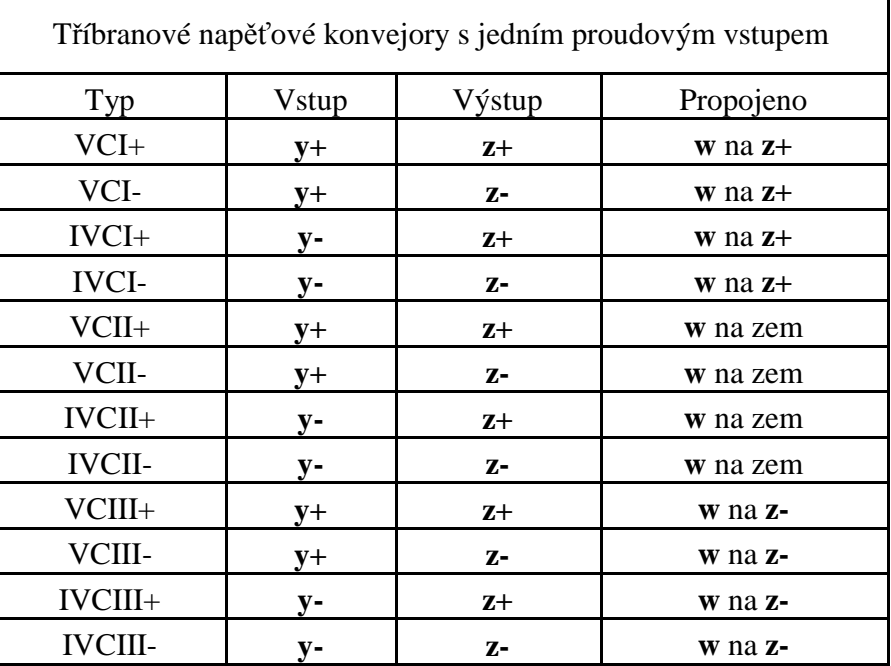

| Čtyřbranové napěťové konvejory s jedním proudovým vstupem |       |               |                        |
|-----------------------------------------------------------|-------|---------------|------------------------|
| Typ                                                       | Vstup | Výstup        | Propojeno              |
| $VCI+/-$                                                  | $y+$  | $Z+$ , $Z-$   | $w$ na $z+$            |
| $IVCI+/-$                                                 | $V -$ | $Z^+$ , $Z^-$ | $\bf{w}$ na $\bf{z}$ + |
| $VCII+/-$                                                 | $V^+$ | $Z+$ , $Z-$   | w na zem               |
| $IVCII+/-$                                                | $V -$ | $Z^+$ , $Z^-$ | w na zem               |
| $VCIII+/-$                                                | V+    | $Z^+$ , $Z^-$ | w na z-                |
| $IVCIII+/-$                                               | v-    | $Z+$ , $Z-$   | w na z-                |

Tab. 2.5 Realizace čtyřbranových napěťových konvejorů s jedním proudovým vstupem pomocí UVC

## **3 Metody návrhu kmitočtových filtrů s netradičními aktivními prvky**

Při návrhu kmitočtových filtrů lze postupovat značně rozličnými cestami, což závisí především na složitosti filtru.

Obecně se dá postup návrhu popsat těmito kroky:

1) Stanovení požadavků na filtr,

2) volba metody realizace,

3) zvolení typu zapojení,

4) návrh zvoleného zapojení,

5) kontrola stability kmitočtového filtru,

6) ověření jeho vlastností např. pomocí simulace.

Navzdory obecnému postupu není vždy zaručena správná a požadovaná funkce kmitočtového filtru a je nutné se v návrhu vrátit k předešlým krokům.

## **3.1 Návrh pomocí úplné admitanční sítě**

Jednou z metod návrhu kmitočtových filtrů s napěťovými konvejory je metoda návrhu pomocí úplné admitanční sítě [21], [22].

 Tato metoda návrhu je velice efektivní zejména díky svojí systematičnosti, kdy je možné z úplné admitanční sítě pomocí zjednodušování na požadované počty aktivních a pasivních prvků sestavit obvodová řešení. Po zvolení počtu aktivních a pasivních prvků lze definovat tzv. autonomní obvody, což jsou obvody, které nemají budící zdroje a neobsahují ani výstupní svorku.

 Dále je třeba u zvolených obvodů vypočítat charakteristickou rovnici (*CE*) a následně pomocí vhodně zvolených koeficientů aktivních prvků *a*, *b*, *c* je charakteristická rovnice upravena do požadovaného tvaru. Je třeba, aby *CE* splňovala podmínku stability (všechny členy *CE* musí mít kladné znaménko). Po dodržení všech předcházejících kroků mohou být obecné pasivní prvky nahrazeny konkrétními pasivními prvky.

#### **3.2 Návrh pomocí syntetických prvků**

Syntetické prvky [20] a [23] mají unikátní imitanční vlastnosti, kterých nemůžeme dosáhnout prostým zapojením pasivních prvků.

 Pojem syntetický prvek je chápán jako dvojpól (jednobran), což je elektrický lineární aktivní autonomní obvod. Imitanční vlastnosti syntetických prvků lze popsat pomocí Laplaceova operátoru  $p$ , kde  $p = (j\omega)^{\pm n}$  a *n* patří do oboru celých čísel a udává řád imitance. Existují dvě skupiny syntetických prvků a to sice skupiny D a E, kde D je admitance vyššího řádu a disponuje vlastnostmi, jako zobecněný kapacitor *C*. Prvek typu E představuje impedanci vyššího řádu a disponuje vlastnostmi jako zobecněný induktor *L*.

 Při postupu návrhu kmitočtových filtrů využívající syntetické prvky [24] je třeba nalézt transformační články s aktivními a pasivními prvky tak, aby byla splněna rovnice vstupní admitance. Poté je zapotřebí u zvolených obvodů vypočítat rovnici vstupní admitance a pomocí vhodně zvolených koeficientů aktivních prvků *a*, *b*, *c* ji postupně zjednodušovat. Opět je dodržena podmínka stability (znaménka v čitateli musí být kladná). Poté již lze nahradit obecné pasivní prvky konkrétními pasivními prky a navržený syntetický prvek zapojit do děliče napětí.

#### **3.3 Návrh pomocí grafů signálových toků**

První zmínka o grafech signálových toků [21] pochází z roku 1953, kdy je vytvořil Mason (M), později Coates (C) grafy signálových toků zobecnil. K popisu lineárních funkčních bloků se nejčastěji používá jejich kombinace, tj. M-C (Mason-Coatesovy) grafy [20].

 Grafy signálových toků jsou složeny z jednotlivých bodů, které vyjadřují uzly lineárního obvodu. Tyto body jsou mezi sebou vzájemně provázány cestami (větve lineárního obvodu), které vyjadřují vztah mezi uzly. K jednomu uzlu mohou být připojeny i oba konce jedné větve.

Níže v této práci budou navrhovány kmitočtové filtry pomocí grafů signálových toků, proto je nutné vyjádřit grafy signálových toků zobecněného napěťového konvejoru (GVC). Prvním krokem k sestavení grafů signálových toků zobecněného napěťového konvejoru je sestavení rovnic (3.4) až (3.9), vycházející z rovnic

$$
Y = AX,\tag{3.1}
$$

kde **Y** vyjadřuje sloupcovou matici budících veličin yi, **X** vyjadřuje sloupcovou matici hledaných obvodových veličin x<sub>i</sub>, A vyjadřuje součin vlastních smyček a<sub>ij</sub> (i,j patří do oboru přirozených čísel)

$$
a_{ii}x_i = y_i - \sum_{\substack{j=1 \ (j \neq i)}}^n a_{ij}x_j,
$$
\n(3.2)

$$
x_{i} = \frac{y_{i}}{a_{ii}} - \sum_{\substack{j=1 \ (j \neq i)}}^{n} \frac{a_{ij}}{a_{ii}} x_{j}, \tag{3.3}
$$

které vyjadřují jeho vlastnosti.

Lze rozlišit dva způsoby návrhu kmitočtových filtrů s napěťovými konvejory pomocí grafů signálových toků. Pokud je třeba vytvořit obvod, který bude následně analyzován, je potřeba definovat nejprve graf signálových toků. Postup je poté následující:

- 1) Je definována soustava libovolného počtu lineárních algebraických rovnic (3.1).
- 2) Na základě předchozí definice lze rovnici zapsat dvěma způsoby (rovnice (3.2) nebo (3.3)). Rovnice pro napěťový konvejor jsou poté ve tvaru:

$$
Y_{y}U_{y}=I_{y},\tag{3.4}
$$

$$
0 \cdot I_{y} = U_{y} - bU_{x}, \qquad (3.5)
$$

$$
I_{x} = -aI_{y},\tag{3.6}
$$

$$
Y_x U_x = I_x, \tag{3.7}
$$

$$
0 \cdot I_{y} = cU_{x} - U_{z}, \tag{3.8}
$$

$$
Y_z U_z = I_z. \tag{3.9}
$$

Levé strany rovnic (3.4) až (3.9) vyjadřují součin přenosu vlastních smyček s příslušným uzlem grafu, pravé strany rovnic vyjadřují součet příspěvků ostatních uzlů násobených přenosem mezi dvěma danými uzly.

- 3) Na základě rovnice (3.2) nebo (3.3) je sestaven graf signálových toků. Veličiny *x*i , *y*<sup>i</sup> vyjadřují uzly, veličiny *a*ij vyjadřují větve obvodu (pokud i = j, jde o vlastní smyčky).
- 4) Na základě grafů signálových toků je sestaveno obvodové řešení.
- 5) Přenosová funkce grafů signálových toků je vyjádřena pomocí Masonova pravidla, kde je pomocí *P*<sub>i</sub> vyjádřen přenos i-té přímé cesty ze vstupního uzlu *X* do výstupního *Y* a Δ<sub>i</sub> je determinant, který se vypočítá podle rovnice (3.11) a navíc u něj platí, že se nedotýká i-té přímé cesty

$$
K = \frac{Y}{X} = \frac{1}{\Delta} \sum_{i} P_{i} \Delta_{i}.
$$
\n(3.10)

Determinant grafu je vyjádřen pomocí vztahu

$$
\Delta = V - \sum_{k} S_1^{(k)} V_1^{(k)} + \sum_{1} S_2^{(l)} V_2^{(l)} - \sum_{m} S_3^{(m)} V_3^{(m)} + \sum_{n} S_4^{(n)} V_4^{(n)} - \dots \,, \tag{3.11}
$$

kde *V* je součin vlastních smyček.  $S_1^{(k)}$ je přenos *k*-té smyčky,  $V_1^{(k)}$  je součin všech vlastních smyček uzlů, kterých se k-tá smyčka nedotýká. S<sub>2</sub><sup>(l)</sup> je součin přenosů dvou navzájem se nedotýkajících smyček a  $V_2$ <sup>(l)</sup> je součin všech vlastních smyček uzlů, kterých se *l*-tá smyčka nedotýká.

- 6) Je vyjádřena charakteristická rovnice *CE*, u které je opět nutné dodržet pomocí nastavování koeficientů aktivních prvků *a*, *b*, *c* stabilitu filtru tím, že budou všechna znaménka v *CE* kladná.
- 7) Za obecné pasivní prvky jsou dosazeny konkrétní pasivní prvky pro dosažení požadovaného typu filtru např. DP, HP apod.

Druhý způsob je efektivnější metodou, týká se sestavení grafů z předem definovaných zapojení. Tato metoda je výhodná v případě, že jsou již předem sestaveny obvody. Postup této metody je následující:

- 1) Na základě dříve definovaných pravidel jsou sestaveny grafy signálových toků.
- 2) Poté je postup stejný jako u předcházející metody (body 5 až 7).

Tyto rovnice poté vedou k sestavení grafu signálových toků GVC (obr. 3.1).

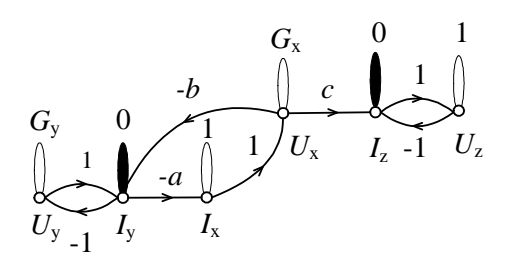

Obr. 3.1 Úplný graf signálových toků GVC.

K návrhu kmitočtového filtru stačí použít zjednodušenou podobu celkového grafu signálových toků, která je docílena vypuštěním uzlů *I*x a *I*z, výsledný graf signálových toků je potom na obr. 3.2.

$$
\begin{array}{ccc}\nG_y & 0 & G_x & 1 \\
\downarrow & \downarrow & \downarrow & c \\
U_y & I_y & J_y & U_x & U_z\n\end{array}
$$

Obr. 3.2 Zjednodušený graf signálových toků GVC.

V ideálním případě lze dokonce vypustit i koeficient *b*, čímž se již zjednodušený graf signálových toků ještě více zredukuje (obr. 3.3). Toto zjednodušení má výhodu především v tom, že je v charakteristické rovnici obsaženo méně členů (všechny členy, ve kterých se vyskytuje člen *b*, budou nulové).

$$
\begin{array}{ccc}\n1 & G_x & 1 \\
\downarrow & -a & \downarrow & c \\
\downarrow & \downarrow & \downarrow & \downarrow \\
I_y & U_x & U_z\n\end{array}
$$

Obr. 3.3 Zjednodušený graf signálových toků GVC.

V případě, kdy koeficient *b* je nastaven na nulu, lze GVC doplnit o pomocnou svorku **w** univerzálního napěťového konvejoru. V tomto případě bude graf signálových toků vypadat jako na obr. 3.4.

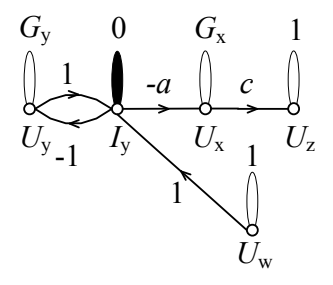

Obr. 3.4 Graf signálových toků GVC s pomocnou svorkou **w**.

## **4 Realizace kmitočtového filtru pomocí grafů signálových toků**

Pro následující realizace byl zvolen kmitočtový filtr typu pásmová propust druhého řádu.

Obecná rovnice přenosu filtru druhého řádu je

$$
K_{\rm V} = \frac{b_0 + pb_1 + p^2 b_2}{a_0 + pa_1 + p^2 a_2}.
$$
\n(4.1)

Pro pásmovou propust druhého řádu platí, že členy  $b_0$  a  $b_2$  jsou rovny nule.

Obecná rovnice pro mezní úhlový kmitočet *ω*0 je

$$
\omega_0 = \sqrt{\frac{a_0}{a_2}}.\tag{4.2}
$$

Obecná rovnice pro činitele jakosti *Q* je vyjádřena

$$
Q = \sqrt{\frac{a_0 a_2}{a_1^2}}.
$$
\n(4.3)

### **4.1 Návrh kmitočtového filtru řízeného aktivním prvkem**

Lze dokázat, že má-li být činitel jakosti řízen pomocí některého z parametrů aktivního prvku, pak charakteristická rovnice [21] musí být ve tvaru

$$
CE = G_1 G_2 + n_1 p C_1 G_1 + p^2 C_1 C_2,
$$
\n(4.4)

nebo

$$
CE = n_1 G_1 G_2 + p C_1 G_1 + n_1 p^2 C_1 C_2,
$$
\n(4.5)

kde *G*1 a *G*2 jsou konduktory, *C*1, *C*2 jsou kapacitory, *n*1 je jeden z koeficientů aktivního prvku a *p* je Laplaceův operátor. V tab. 4.1 jsou uvedeny nalezené autonomní obvody, které obecně splňují podmínku na tvar charakteristické rovnice (4.4) nebo (4.5).

| Číslo<br>obvodu | Autonomní obvod                                                                                                    | Levá strana CE                                                                                               |
|-----------------|----------------------------------------------------------------------------------------------------|----------------------------------------------------------------------------------------------------|
| $\mathbf{1}$    | $\frac{Y_2}{Y_1}$<br>GVC <sub>2</sub><br>GVC1<br>$\frac{Y_1}{Y_2}$<br>у<br>у<br> z <br>z<br>$\pmb{\mathsf{x}}$<br>$\boldsymbol{\mathsf{x}}$<br>$\mathbf{Y}_3$<br>${\rm Y}_4$             | $-Y_2Y_3a_2b_2 + Y_3Y_4 + Y_2Y_1a_1a_2(b_1b_2 - c_1c_2)$<br>$-Y_1Y_4a_1b_1$                                  |
| $\overline{2}$  | $\frac{Y_1}{Y_1}$<br>$Y_3$<br>${\rm GVC}$ 2<br>GVC 1<br>Y4<br>$\overline{y}$<br>$\overline{y}$<br>z<br>z<br>X<br>$\pmb{\times}$<br>${\rm Y}_2$                                           | $Y_1Y_2 + Y_1Y_4a_1(c_1c_2 - b_1) + Y_2Y_3a_2(c_2 - b_2) +$<br>$+Y_3Y_4a_1a_2b_1(b_2-c_2)$                   |
| 3               | $\mathbf{Y}_1$<br>$Y_2$<br>GVC1<br>GVC 2<br>$Y_3$<br>У<br>y<br>z<br>Z<br>$\pmb{\mathsf{x}}$<br>X<br>$Y_4$                                                                                | $Y_1Y_4 + Y_1Y_2a_1(b_2c_1 - b_1) + Y_1Y_3a_1(c_1c_2 - b_1) -$<br>$-Y_2Y_4a_2b_2 + Y_2Y_3a_1a_2b_1(b_2-c_2)$ |
| $\overline{4}$  | $\frac{Y_2}{Y_1}$<br>$\frac{Y_1}{\Box}$<br>${\rm GVC}$ 1<br>GVC <sub>2</sub><br>$\frac{Y_3}{\sqrt{2}}$<br>$\overline{y}$<br>$\mathbf y$<br>z<br>z<br>$\mathsf{x}$<br>X<br>$\mathbf{Y}_4$ | $-Y_1Y_4a_2b_2 + Y_1Y_4 + Y_2Y_3a_1a_2(b_1b_2 - c_1c_2) +$<br>+ $Y_1Y_3a_1(c_2-b_1)$ + $Y_2Y_1a_2(c_1-b_2)$  |

Tab. 4.1 Autonomní obvody se čtyřmi pasivními a dvěma aktivními prvky [24], které lze řídit pomocí aktivního prvku

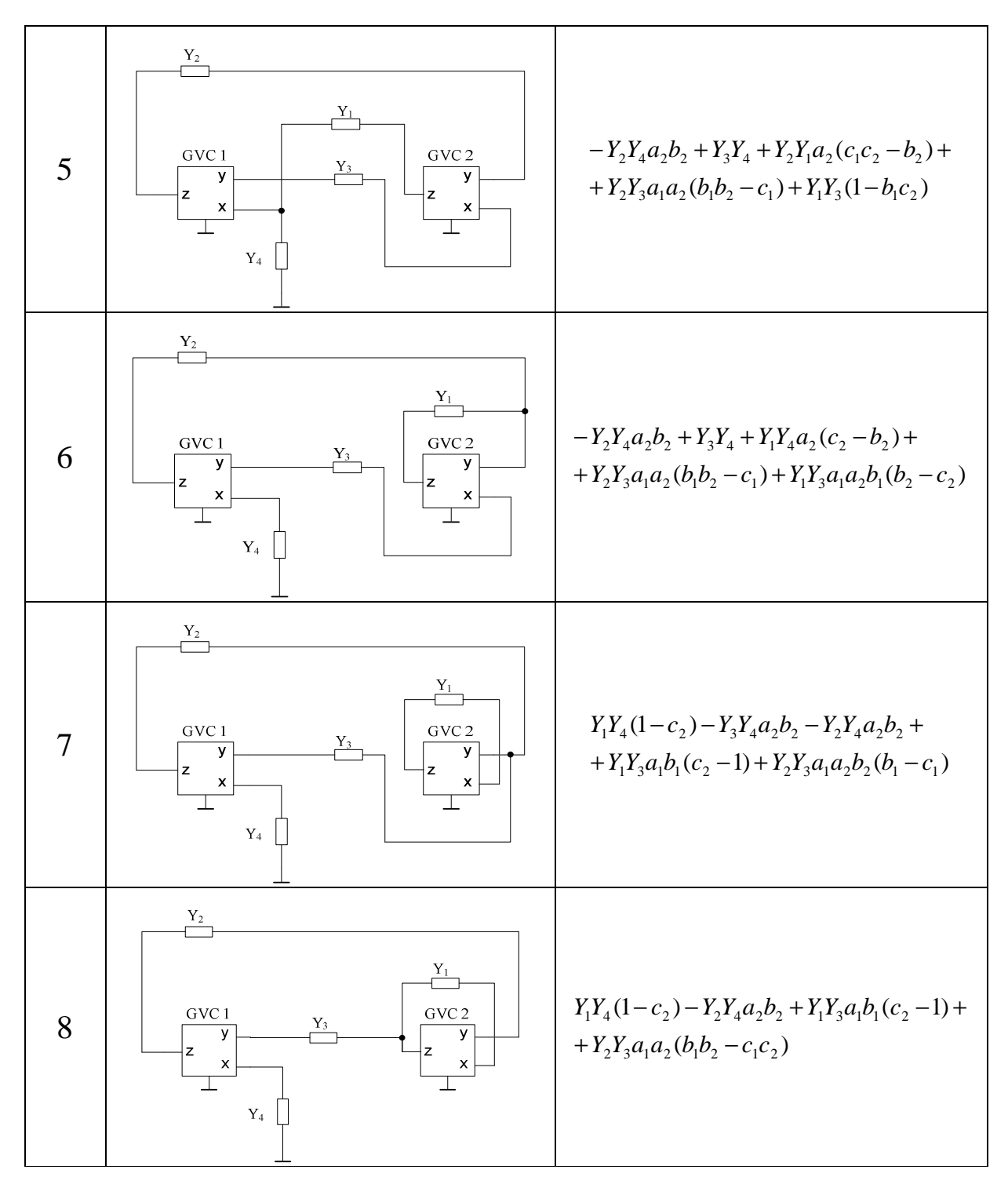

Tab. 4.1 Autonomní obvody se čtyřmi pasivními a dvěma aktivními prvky [24], které lze řídit pomocí aktivního prvku – pokračování

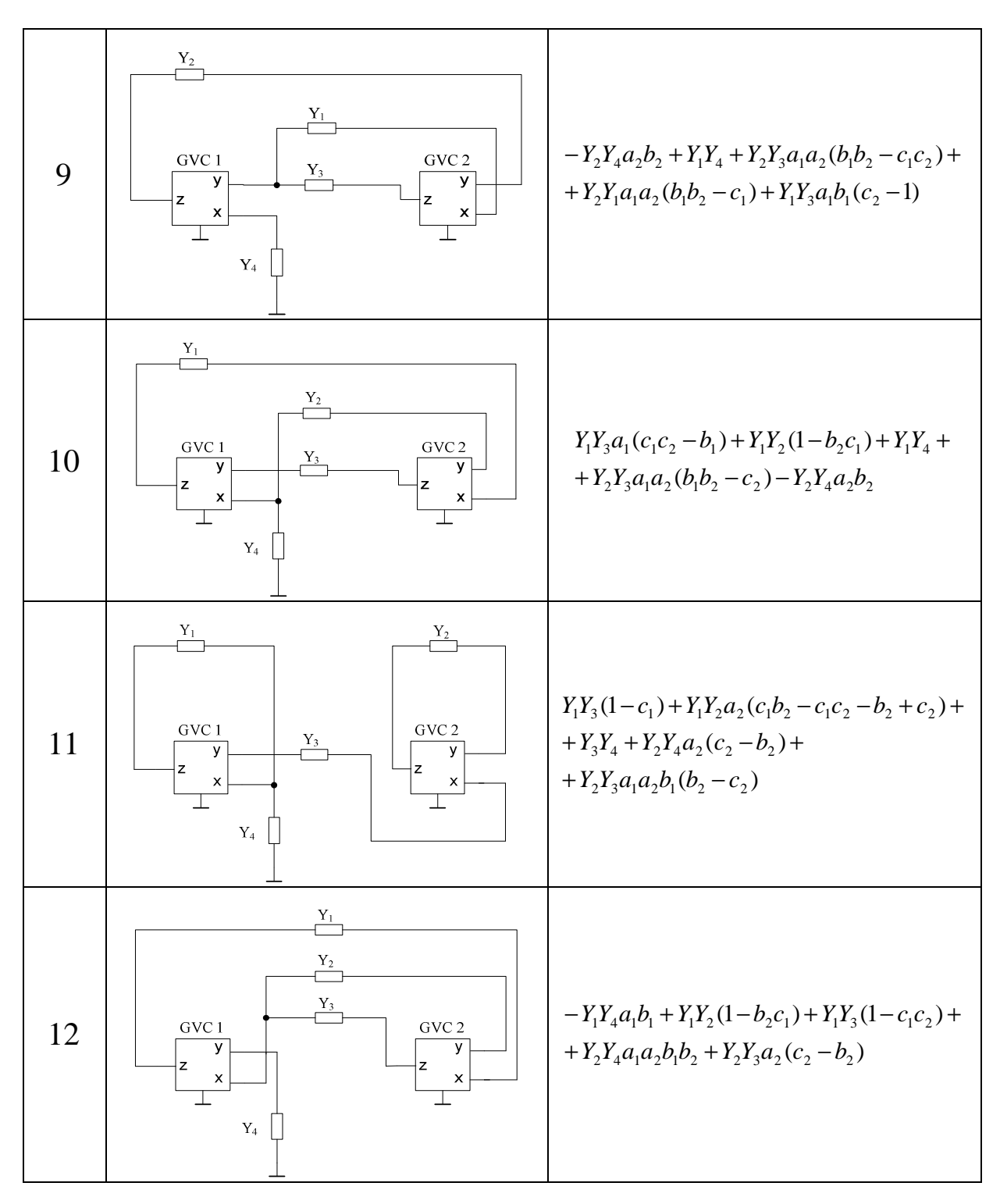

Tab. 4.1 Autonomní obvody se čtyřmi pasivními a dvěma aktivními prvky [24], které lze řídit pomocí aktivního prvku – pokračování

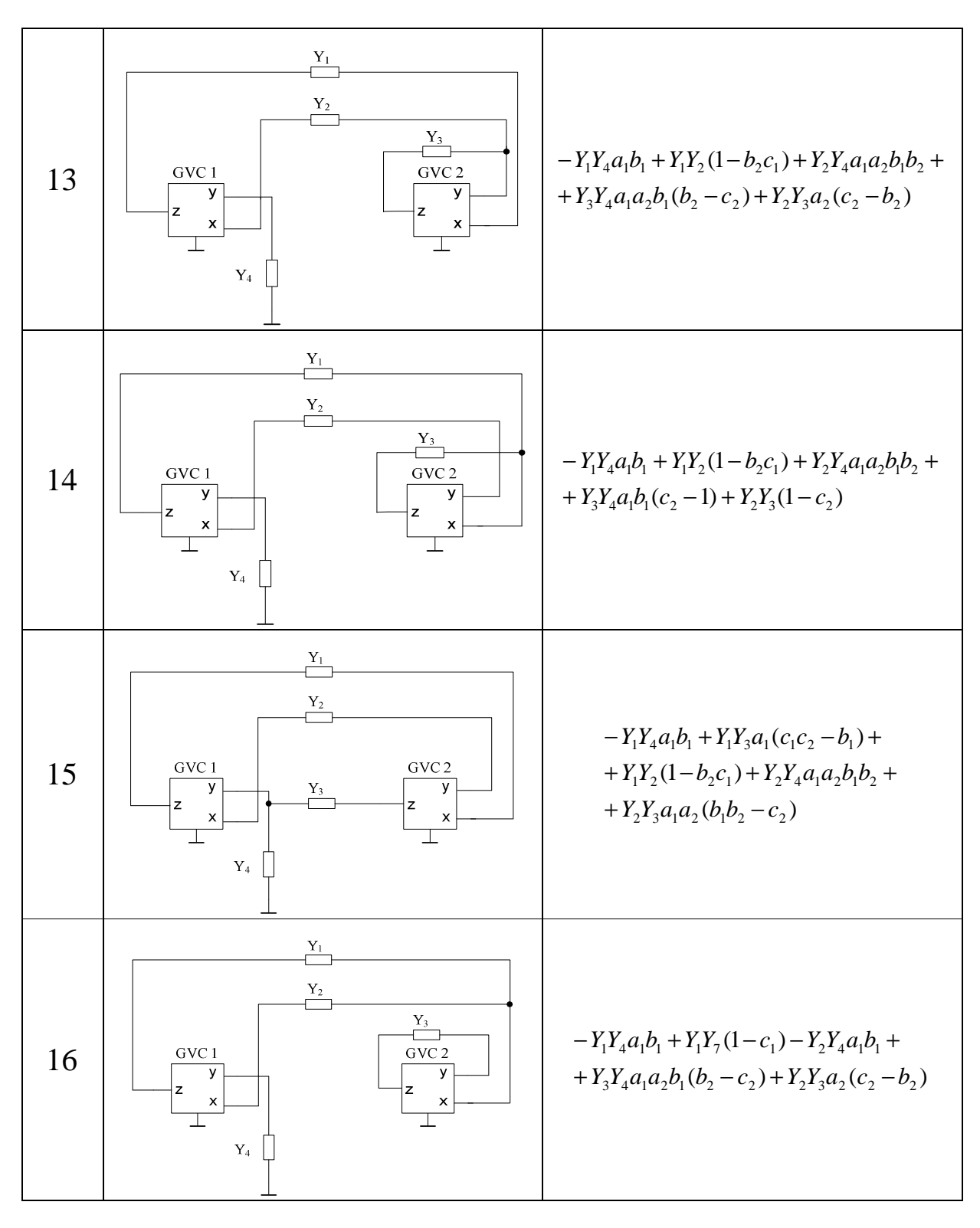

Tab. 4.1 Autonomní obvody se čtyřmi pasivními a dvěma aktivními prvky [24], které lze řídit pomocí aktivního prvku – pokračování

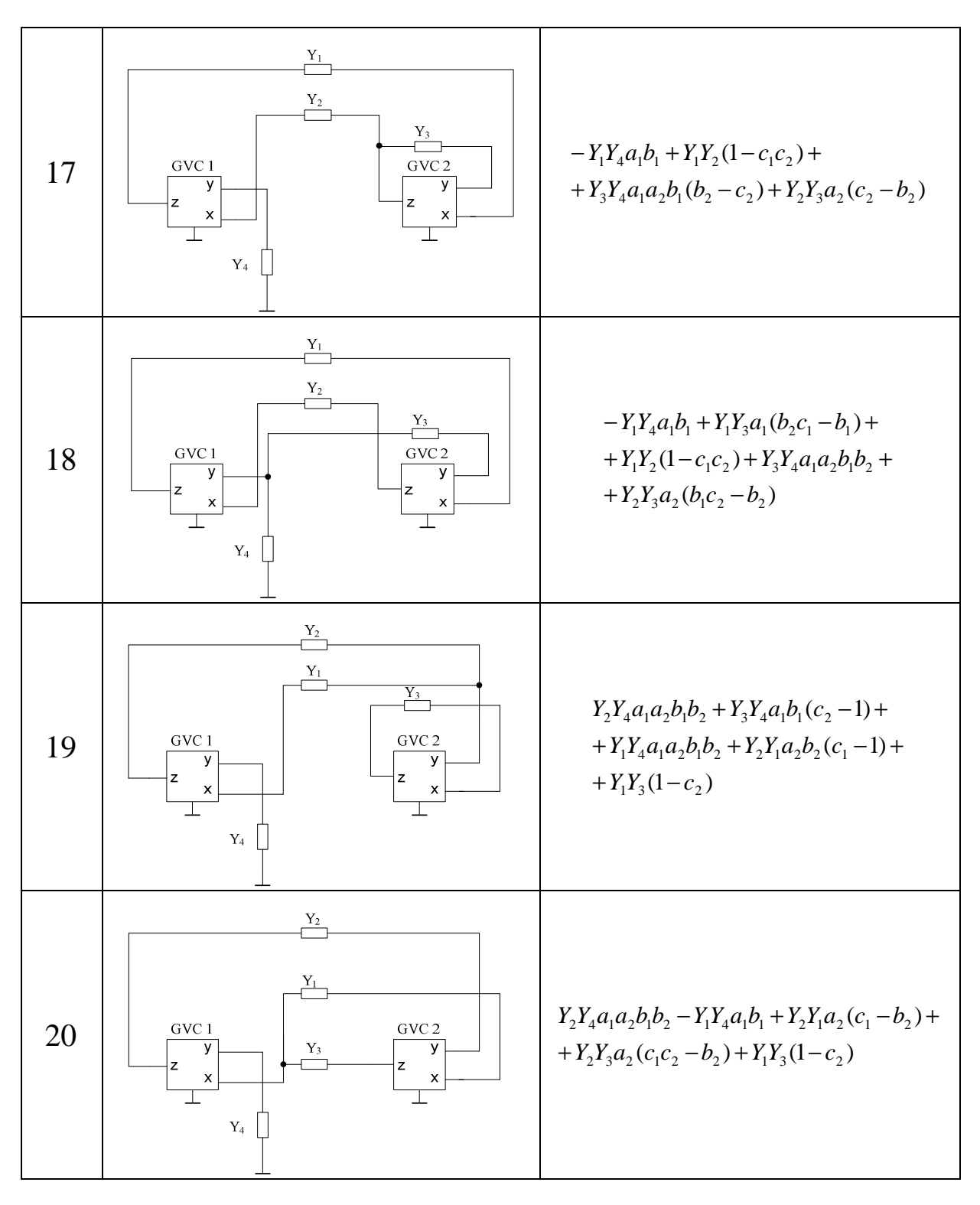

Tab. 4.1 Autonomní obvody se čtyřmi pasivními a dvěma aktivními prvky [24], které lze řídit pomocí aktivního prvku – pokračování

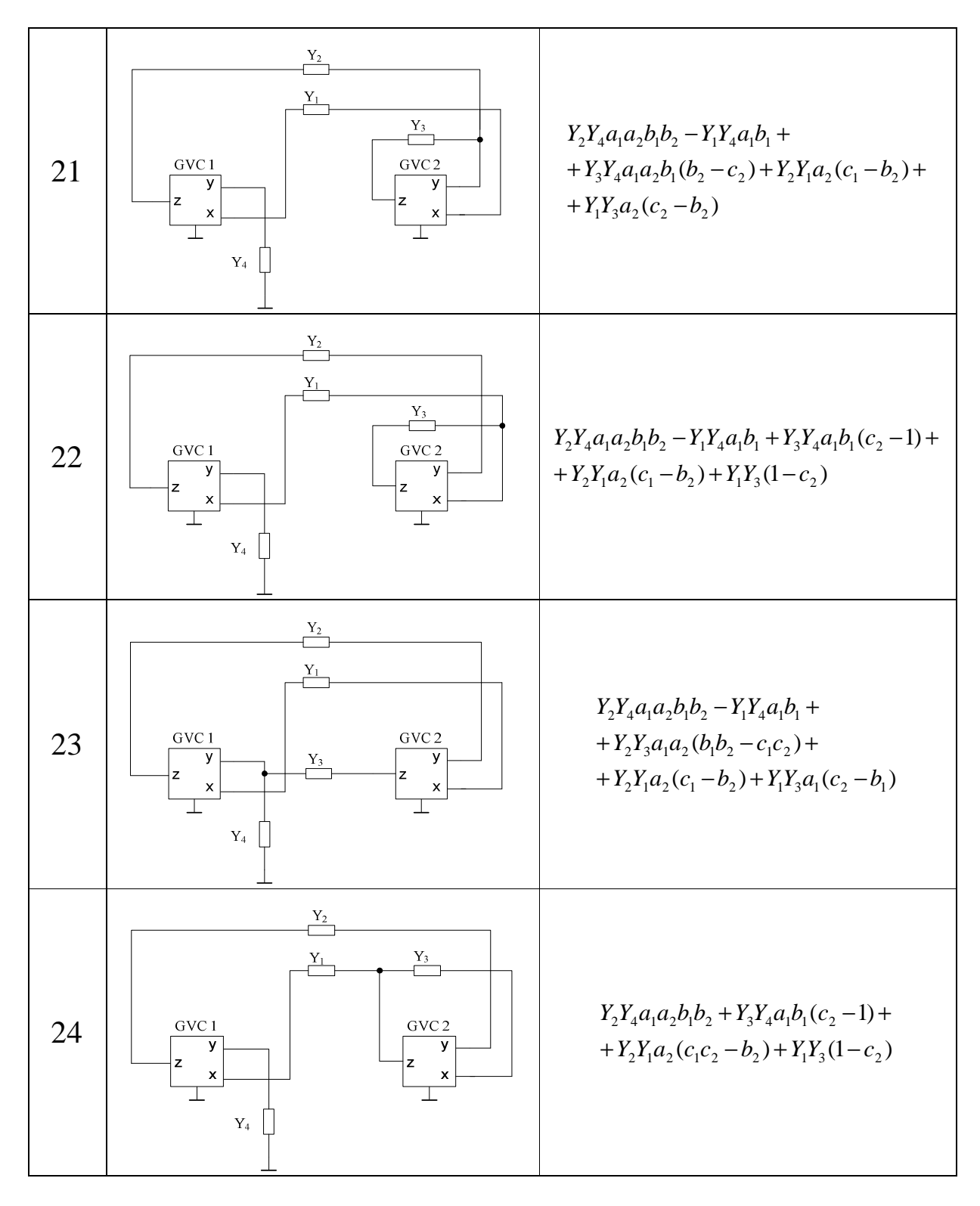

Tab. 4.1 Autonomní obvody se čtyřmi pasivními a dvěma aktivními prvky [24], které lze řídit pomocí aktivního prvku – pokračování

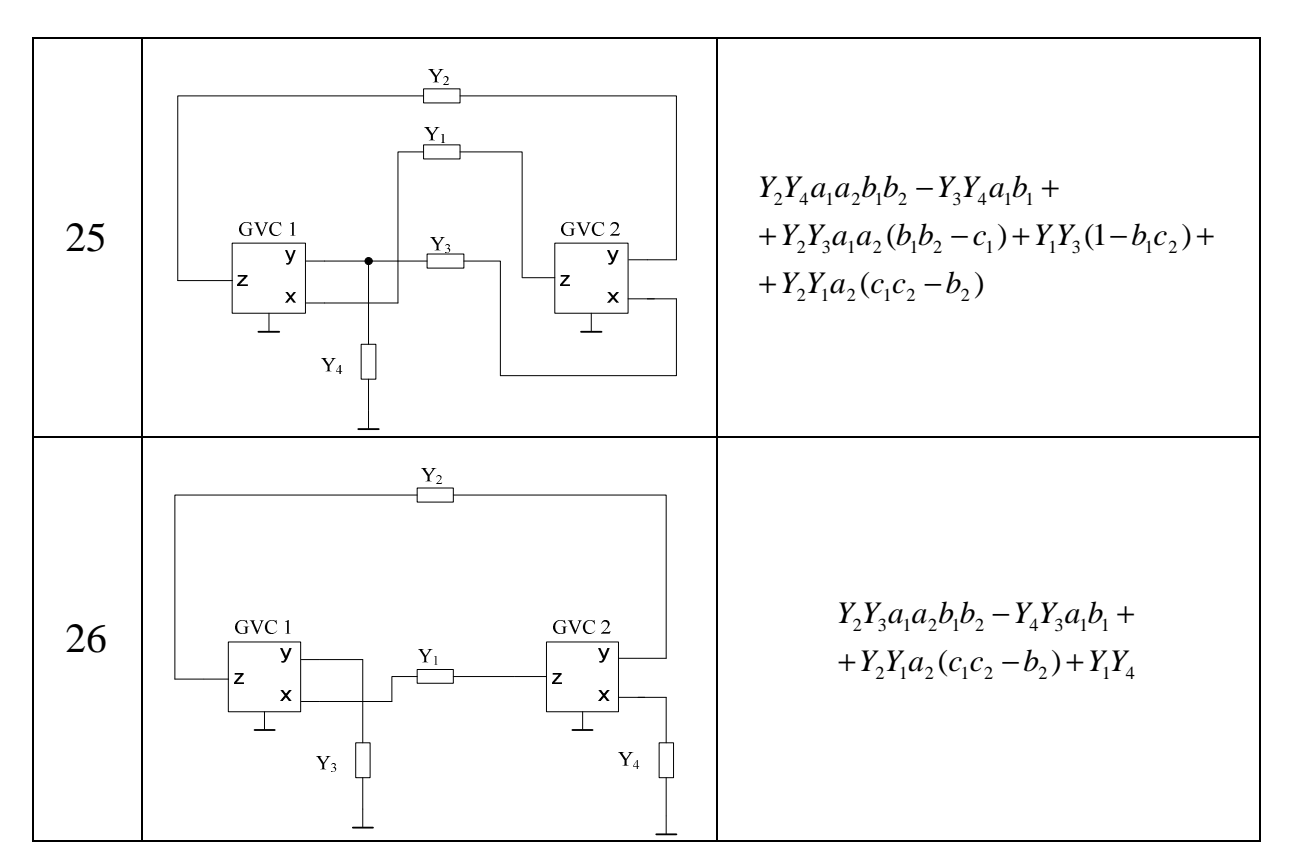

Tab. 4.1 Autonomní obvody se čtyřmi pasivními a dvěma aktivními prvky [24], které lze řídit pomocí aktivního prvku – pokračování

#### **4.1.1 Návrh kmitočtového filtru s aktivním řízením činitele jakosti I**

Pro další analýzu byl z tab. 4.1 vybrán autonomní obvod č. 1, jeho M-C graf je uveden na obr. 4.1.

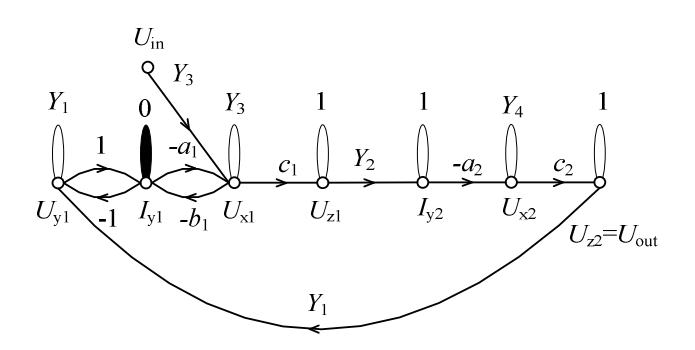

Obr. 4.1 Graf signálových toků obvodu č.1 z tab. 4.1.

Využitím vztahu (3.10) lze definovat napěťový přenos

$$
K = \frac{P\Delta_i}{\Delta} = \frac{-a_2 c_1 c_2 Y_2 Y_3}{-a_1 a_2 c_1 c_2 Y_1 Y_2 - a_1 b_1 Y_1 Y_4 + Y_3 Y_4}.
$$
\n(4.6)

Z požadovaného tvaru charakteristické rovnice *CE* (4.4) je zřejmé, že řízení bude probíhat pomocí koeficientu *b*1. Koeficient *a*1 bude roven 1 a koeficienty *a*2, *c*1 a *c*2 budou -1.

Rovnice se po nastavení koeficientů zjednoduší na tvar

$$
K = \frac{Y_2 Y_3}{Y_1 Y_2 + b_1 Y_1 Y_4 + Y_3 Y_4}.
$$
\n(4.7)

Tvar charakteristické rovnice (*CE*) potom je

$$
CE = Y_1 Y_2 + b_1 Y_1 Y_4 + Y_3 Y_4. \tag{4.8}
$$

Pro řešení filtru typu pásmová propust druhého řádu je třeba nahradit obecné pasivní prvky konkrétními pasivními prvky. Z požadovaného tvaru charakteristické rovnice vyplývá, že *Y*<sub>1</sub> a *Y*<sub>2</sub> jsou rezistory R<sub>1</sub> a R<sub>2</sub> a *Y*<sub>3</sub> a *Y*<sub>4</sub> jsou kapacitory C<sub>1</sub> a C<sub>2</sub>. Zapojení s konkrétními pasivními prvky je vidět na obr. 4.2.

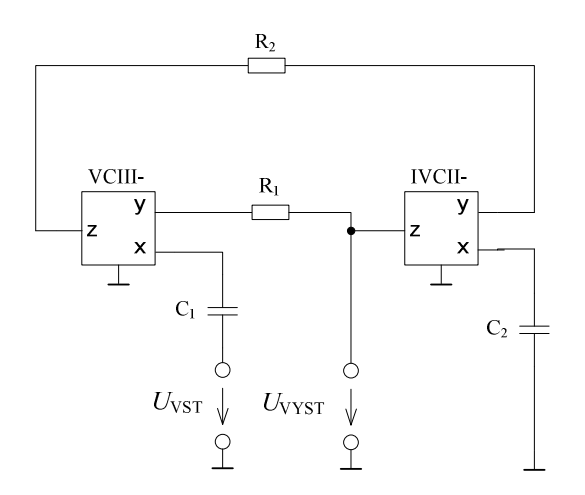

Obr. 4.2 Zapojení s konkrétními pasivními prvky.

Pro simulace navrženého obvodu byl použit model UVC, který však nedisponuje možností měnit napěťový přenos *b*1. Proto bylo zapojení vhodně doplněno o zdroj napětí řízený napětím E (obr. 4.3). Pro použití UVC je nutno nahradit tříbranové konvejory IVCI+ a VCII+ podle převodní tab. 2.4.

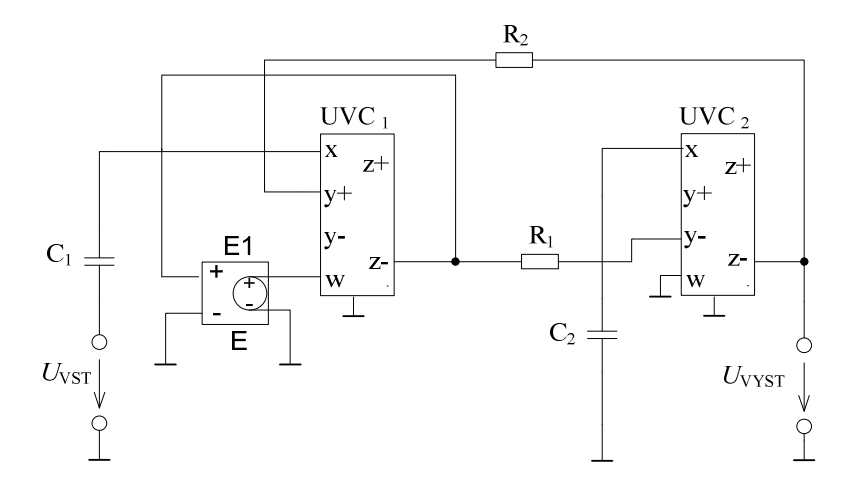

Obr. 4.3 UVC se zdrojem napětí řízeným napětím.

Hodnota činitele jakosti *Q* se řídí pomocí *b*1 dle rovnice

$$
Q = \frac{1}{b_1} \sqrt{\frac{C_1 R_1}{C_2 R_2}}
$$
(4.9)

Pro zvolené hodnoty  $C_1 = C_2 = 100$  pF (E24),  $R_1 = 1150$  Ω (E48) a  $R_2 = 2260$  Ω (E48) je charakteristický kmitočet  $f_0 \approx 1$  MHz. Hodnoty napěťového koeficientu  $b_1$  pro vybrané hodnoty činitele jakosti *Q* jsou uvedeny v tab. 4.2. Provedení analýzy zapojení obr. 4.11 v simulačním programu PSpice [25] je zobrazeno na obr. 4.4 pro ideální prvky a na obr. 4.5 pro reálné prvky.

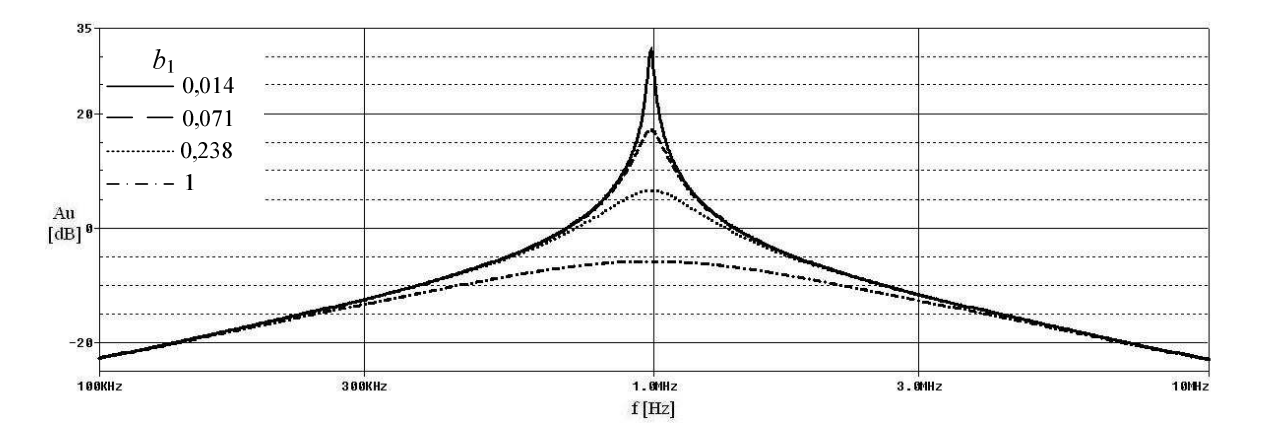

Obr. 4.4 Modulová kmitočtová charakteristika kmitočtového filtru typu pásmová propust pro ideální prvky.

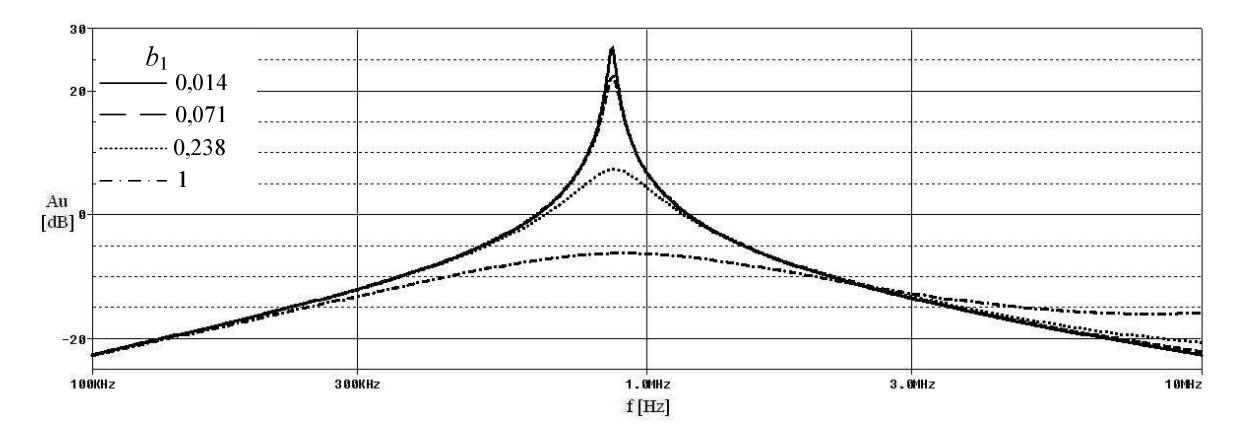

Obr. 4.5 Modulová kmitočtová charakteristika kmitočtového filtru typu pásmová propust pro reálné prvky.

Tab. 4.2 Výsledné hodnoty *Q* řízené pomocí koeficientu *b*<sup>1</sup>

| $b_1$ [-]          | 0,014 | 0,071 | 0,238 |      |
|--------------------|-------|-------|-------|------|
| $Q_T$ [-]          | 50    | 10    |       | 0,71 |
| $Q_{\rm Z}[\cdot]$ | 49,35 | 9,98  | 2,99  | 0,71 |
| $Q_{\rm S}$ [-]    | 37,56 | 20,14 | 3,51  | 0,66 |

*Q*T je hodnota činitele jakosti teoretická, *Q*Z je hodnota činitele jakosti určená z průběhu simulace zjednodušeného UVC za použití ideálních prvků (obr. 4.4),  $Q<sub>S</sub>$  je hodnota činitele jakosti určená z průběhu simulace za použití reálných prvků (obr. 4.5).

#### **4.1.2 Návrh kmitočtového filtru s aktivním řízením činitele jakosti II**

Dalším analyzovaným obvodem je obvod č. 2 z tab. 4.1. M-C graf je vidět na obr. 4.6.

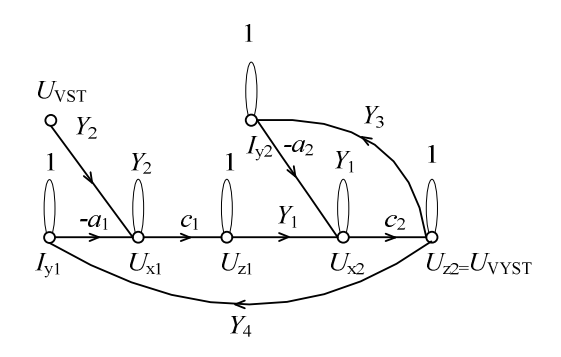

Obr. 4.6 Graf signálových toků obvodu č.2 z tab. 4.1.

Rovnice přenosu

$$
K = \frac{P\Delta_i}{\Delta} = \frac{c_1 c_2 Y_1 Y_2}{a_1 c_1 c_2 Y_1 Y_4 + Y_1 Y_2 + a_2 c_2 Y_2 Y_3}.
$$
\n(4.10)

Tvar charakteristické rovnice (*CE*)

$$
CE = c_2 Y_1 Y_4 + Y_1 Y_2 + c_2 Y_2 Y_3. \tag{4.11}
$$

Opět bude řešen filtr druhého řádu typu pásmová propust. Obecné pasivní prvky budou nahrazeny konkrétními pasivními prvky. *Y*1 a *Y*4 jsou rezistory R1 a R2 a *Y*2 a *Y*3 jsou kapacitory C<sub>1</sub> a C<sub>2</sub>. Obvodová realizace s konkrétními pasivními prvky je uvedena na obr. 4.7.

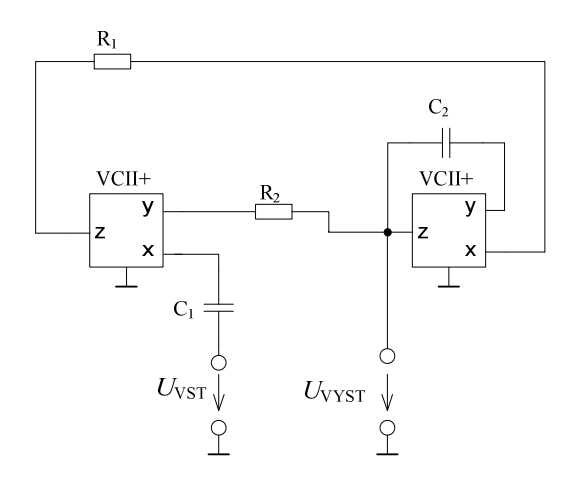

Obr. 4.7 Zapojení s konkrétními pasivními prvky.

V zapojení pro PSpice použijeme model UVC viz obr. 4.8, postup je analogický jako u předchozího zapojení.

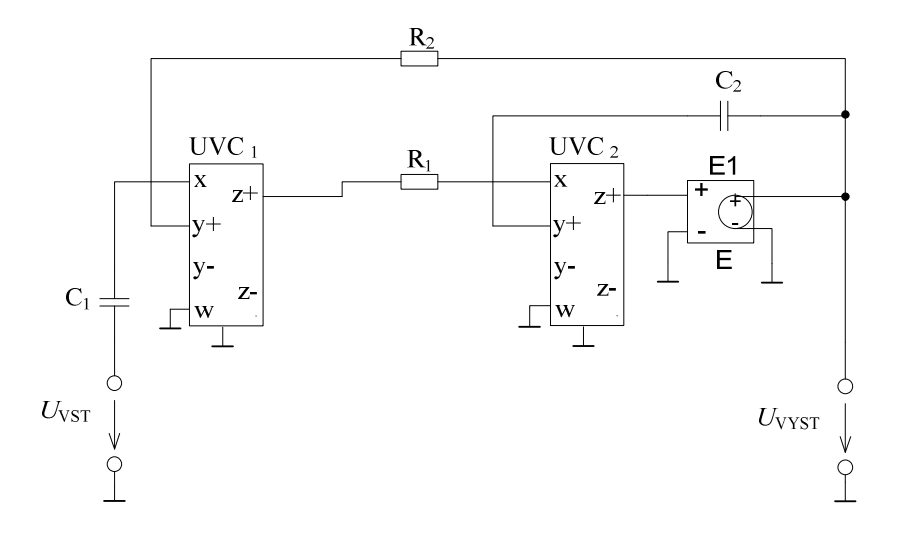

Obr. 4.8 UVC se zdrojem napětí řízeným napětím.

Hodnota činitele jakosti *Q* se řídí pomocí koeficientu *c*<sup>2</sup>

$$
Q = c_2 \sqrt{\frac{C_2}{R_2}}.\tag{4.12}
$$

Pro zvolené hodnoty  $C_1 = C_2 = 100$  pF (E24),  $R_1 = 1150$  Ω (E48) a  $R_2 = 2260$  Ω (E48) je charakteristický kmitočet *f*<sup>0</sup> ≈ 1 MHz. Hodnoty napěťového koeficientu *c*2 pro vybrané hodnoty činitele jakosti *Q* jsou uvedeny v tab. 4.2. Analýza zapojení z obr. 4.8 v PSpice je na obr 4.9 pro ideální prvky a na obr. 4.10 pro reálné prvky.

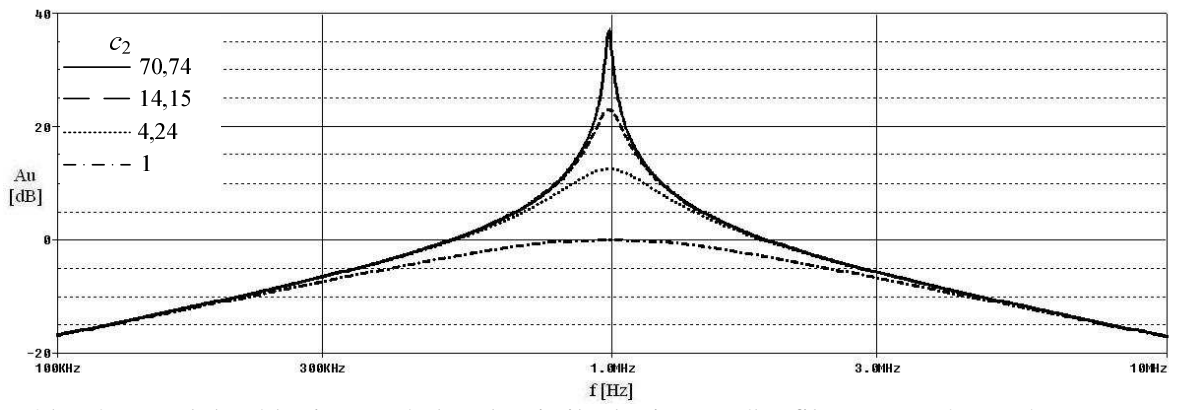

Obr. 4.9 Modulová kmitočtová charakteristika kmitočtového filtru typu pásmová propust pro ideální prvky.

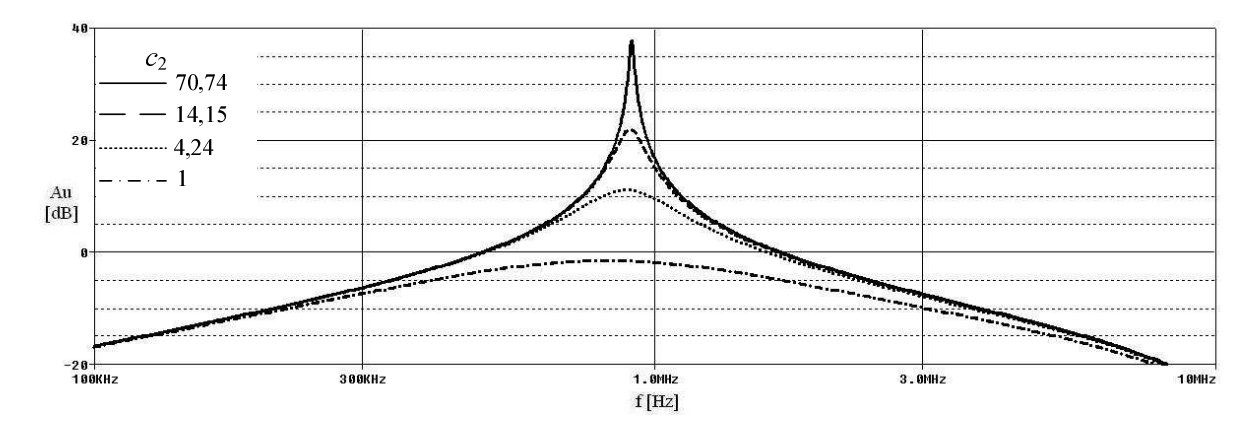

Obr. 4.10 Modulová kmitočtová charakteristika kmitočtového filtru typu pásmová propust pro reálné prvky.

| $c_2$ [-]          | 70,74 | 14,15 | 4,24 |      |
|--------------------|-------|-------|------|------|
| $Q_T$ [-]          | 50    | 10    |      | 0,71 |
| $Q_{\rm Z}[\cdot]$ | 49,45 | 9,89  |      | 0,71 |
| $Q_{\rm S}$ [-]    | 49,40 | 9,45  | 2,83 | 0,71 |

Tab. 4.3 Výsledné hodnoty *Q* řízené pomocí koeficientu *c*<sup>2</sup>

*Q*T je hodnota činitele jakosti teoretická, *Q*Z je hodnota činitele jakosti určená z průběhu simulace zjednodušeného UVC za použití ideálních prvků (obr. 4.9),  $Q_S$  je hodnota činitele jakosti určená z průběhu simulace za použití reálných prvků (obr. 4.10).

#### **4.2 Návrh kmitočtového filtru řízeného pasivním prvkem**

Pomocí nastavování velikosti pasivního prvku [10] a [20]  $Y_Q$  lze řídit činitel jakosti Q. Charakteristická rovnice *CE* musí mít jeden z následujících tvarů:

$$
CE = G_1 G_2 + p C_1 G_2 + p^2 C_1 C_2,
$$
\n(4.13)

nebo

$$
CE = G_1 G_2 G_Q + p C_1 G_1 G_2 + p^2 C_1 C_2 G_Q.
$$
\n(4.14)

#### **4.2.1 Návrh kmitočtového filtru s tříbranovými konvejory**

Z úplné admitanční sítě (viz příloha A) byly vybrány ty obvody, u kterých lze řídit hodnotu činitele jakosti pomocí pasivního prvku Y<sub>O</sub>. Tyto obvody byly zkoumány stejným způsobem, jako je ukázáno níže. Příklad autonomního obvodu je na obr. 4.11.

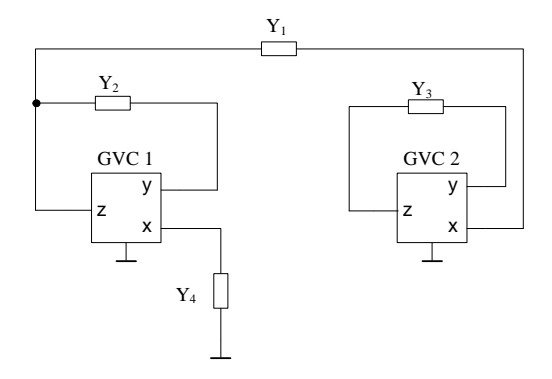

Obr. 4.11 Autonomní obvod se dvěma aktivními a čtyřmi pasivními prvky.

Z důvodu řízení je nutné vhodně zapojit další pasivní prvek (Y<sub>O</sub>). Poté byl navržen graf signálových toků podle druhé metody viz kap. 3.3. Tento graf signálových toků je zobrazen na obr. 4.12.

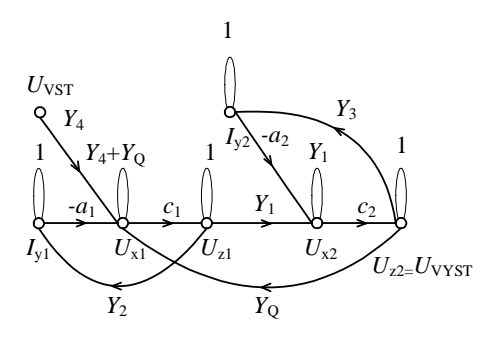

Obr. 4.12 Grafu signálových toků rozšířený o řídící pasivní prvek  $Y<sub>Q</sub>$ .

Na základě vytvořeného grafu signálových toků jsou získány následující rovnice

$$
\Delta = Y_1 Y_4 + Y_1 Y_0 (1 - c_1 c_2) + a_1 c_1 Y_1 Y_2 + a_2 c_2 Y_3 Y_4 + a_2 c_2 Y_3 Y_0 + a_1 a_2 c_1 c_2 Y_2 Y_3,
$$
\n
$$
(4.15)
$$

$$
P = c_1 c_2 Y_1 Y_4,\tag{4.16}
$$

$$
\Delta_i = 1,\tag{4.17}
$$

$$
K = \frac{P\Delta_{\rm i}}{\Delta} = \frac{c_{\rm i}c_{\rm j}Y_{\rm i}Y_{\rm 4}}{Y_{\rm i}Y_{\rm 4} + Y_{\rm i}Y_{\rm Q}(1 - c_{\rm i}c_{\rm 2}) + a_{\rm i}c_{\rm i}Y_{\rm i}Y_{\rm 2} + a_{\rm 2}c_{\rm 2}Y_{\rm 3}Y_{\rm 4} + a_{\rm 2}c_{\rm 2}Y_{\rm 3}Y_{\rm Q} + a_{\rm i}a_{\rm 2}c_{\rm i}c_{\rm 2}Y_{\rm 2}Y_{\rm 3}}.\tag{4.18}
$$

Nyní vhodnou volbou koeficientů *a*1, *a*2, *c*1 a *c*2 lze dosáhnout u všech členů jmenovatele předcházející rovnice kladného znaménka a požadovaného tvaru, který je uveden v rovnici (4.9). V tomto případě byly zvoleny všechny koeficienty (*a*1, *a*2, *c*1 a *c*2) rovny 1. Rovnice (4.15) se tedy zjednoduší na tvar

$$
K = \frac{Y_1 Y_4}{Y_1 Y_4 + Y_1 Y_2 + Y_3 Y_4 + Y_3 Y_2 + Y_2 Y_3}.
$$
\n(4.19)

Tvar charakteristické rovnice (*CE*) tedy je

$$
CE = Y_1 Y_4 + Y_1 Y_2 + Y_3 Y_4 + Y_3 Y_0 + Y_2 Y_3. \tag{4.20}
$$

Pro zvolený charakter pasivních prvků  $Y_1 = R_1$ ,  $Y_4 = R_2$ ,  $Y_Q = R_Q$ ,  $Y_2 = C_1$ ,  $Y_3 = C_2$  (zapojení s konkrétními pasivními prvky je vidět na obr. 4.13)

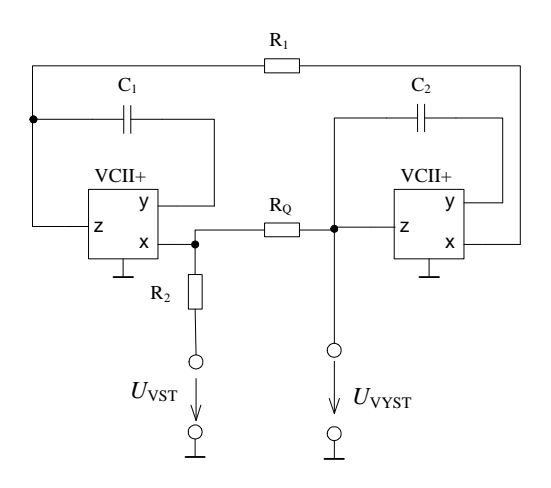

Obr. 4.13 Tříbranové konvejory s konkrétními pasivními prvky.

lze úhlový charakteristický kmitočet <sup>ω</sup>0 a činitel jakosti *Q* vyjádřit

$$
\omega_0 = \sqrt{\frac{1}{R_1 R_2 C_1 C_2}},\tag{4.21}
$$

$$
Q = \frac{\frac{C_1 C_2}{R_1 R_2}}{\sqrt{\left(\frac{C_1}{R_1} + \frac{C_2}{R_2} + \frac{C_2}{R_Q}\right)^2}},
$$
\n(4.22)

hodnota rezistoru R<sub>Q</sub> je dána vztahem

$$
R_Q = \frac{QC_2}{\omega_0 C_1 C_2 - Q\left(\frac{C_1}{R_1} + \frac{C_2}{R_2}\right)} > 0.
$$
\n(4.23)

Jeho hodnota musí být kladná, a proto je nutné splnit následující podmínku nerovnosti

$$
Q < \frac{\sqrt{\frac{C_1 C_2}{R_1 R_2}}}{\frac{C_1}{R_1} + \frac{C_2}{R_2}},\tag{4.24}
$$

pro zjednodušení lze uvažovat hodnoty kapacitorů  $C_1 = C_2$  a rezistorů  $R_1 = R_2$ ,

 $C_1 = C_2 = C$ ;  $R_1 = R_2 = R$ , (4.25)

$$
Q < \frac{C}{R} \cdot \frac{R}{2C},\tag{4.26}
$$

$$
Q_{\text{max}} = \frac{1}{2}.\tag{4.27}
$$

Z rovnice vyplývá, že maximální činitel jakosti *Q* může být pouze do 0,5, což je nežádoucí, má-li být filtr použit k návrhu dle některé ze standardních aproximací (Butterworth, Bessel, Čebyšev).

Tento problém neřeší ani vhodná kombinace poměru pasivních prvků, např. pokud  $C_1 = 100C_2$ , maximální hodnota činitele jakosti je 0,1.

 Ani při prozkoumávání dalších obvodů [24] nebylo možné nalézt jiné řešení než předcházející, z toho vyplývá, že základní koncepce tříbranového napěťového konvejoru není vhodná pro realizaci filtrů řiditelných pomocí pasivních prvků, proto nemá cenu se tímto způsobem řízení dále zabývat u tohoto typu napěťového konvejoru.

#### **4.2.2 Návrh kmitočtového filtru s tříbranovým a čtyřbranovým konvejorem**

Jak vychází z předchozí kapitoly, použití tříbranových konvejorů nevede ke vhodné realizaci filtru, kde by se *Q* měnilo pomocí pasivního prvku. Jeden tříbranový konvejor je proto nahrazen čtyřbranovým konvejorem se svorkou **w**. Sestavený graf signálových toků je na obr. 4.14.

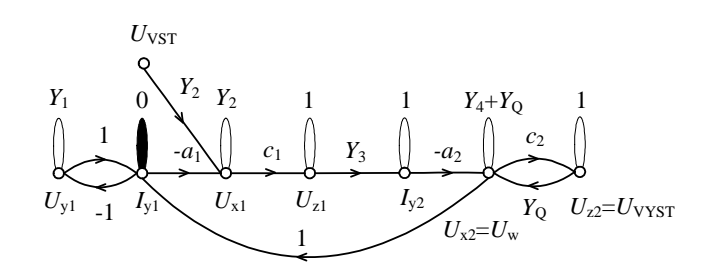

Obr. 4.14 Graf signálových toků.

Z grafu signálových toků bylo poté navrženo zapojení se dvěma aktivními a pěti pasivními prvky (obr. 4.15).

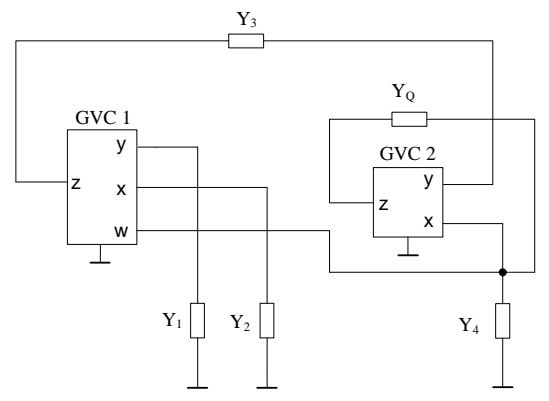

Obr. 4.15 Čtyřbranové konvejory s obecnými pasivními prvky.

Na základě vytvořeného grafu signálových toků budou získány následující rovnice

Využitím vztahu (3.10) lze definovat napěťový přenos

$$
K = \frac{P\Delta_i}{\Delta} = \frac{-a_2 c_1 c_2 Y_2 Y_3}{Y_2 Y_4 + Y_2 Y_0 (1 - c_2) + a_1 a_2 c_1 Y_1 Y_3}.
$$
\n(4.28)

Nyní je vhodnou volbou koeficientů *a*1, *a*2, *c*1 a *c*2 třeba dosáhnout u všech členů jmenovatele předcházející rovnice kladného znaménka a požadovaného tvaru, který je uveden v rovnici (4.9). V tomto případě byly zvoleny koeficienty  $a_1$ ,  $a_2$  a  $c_1$  rovny 1 a koeficient  $c_2$  = -1. Rovnice se po nastavení koeficientů zjednoduší na tvar

$$
K = \frac{Y_2 Y_3}{Y_2 Y_4 + 2Y_2 Y_0 + Y_1 Y_3}.
$$
\n(4.29)

Tvar charakteristické rovnice (*CE*) potom je

$$
CE = Y_2 Y_4 + 2Y_2 Y_0 + Y_1 Y_3. \tag{4.30}
$$

Z požadovaného tvaru charakteristické rovnice vyplývá, že pokud *Y*1, *Y*3 a *Y*Q jsou rezistory R1, R2 a RQ a *Y*2 a *Y*4 jsou kapacitory C1 a C2, pak navržený obvod lze využít jako kmitočtový filtr pásmová propust. Zapojení s konkrétními pasivními prvky je vidět na obr. 4.16.

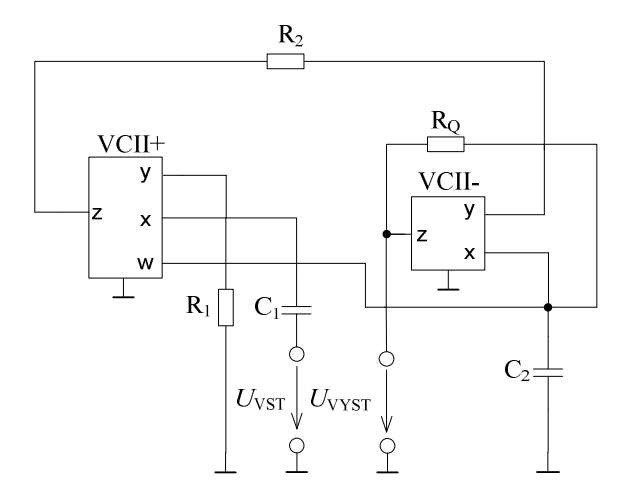

Obr. 4.16 Čtyřbranové konvejory s konkrétními pasivními prvky.

Pro nahrazení konvejorů VCII+ a VCII- je použita převodní tabulka pro převod z tříbranových GVC na UVC (viz tab. 2.4), protože UVC je nutno použít v simulačním programu PSpice. Zapojení s UVC pro tento konkrétní případ je vidět na obr. 4.17.

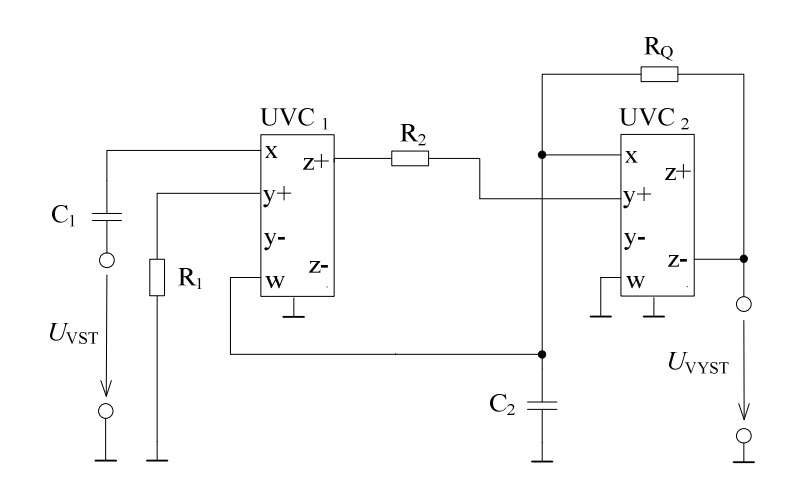

Obr. 4.17 UVC s konkrétními pasivními prvky.

Pro zvolené hodnoty  $C_1 = C_2 = 100 \text{ pF (E24)}$ ,  $R_1 = 2k7 \Omega$  a  $R_2 = 1 k\Omega$  (E24) je charakteristický kmitočet  $f_0 \approx 1$  MHz. Hodnoty řídícího pasivního prvku R<sub>O</sub> pro vybrané hodnoty činitele jakosti jsou uvedeny v tab. 5.1. Provedení analýzy zapojení obr. 4.17 v simulačním programu PSpice [25] je zobrazeno na obr. 4.18 pro ideální prvky a na obr. 4.19 pro reálné prvky.

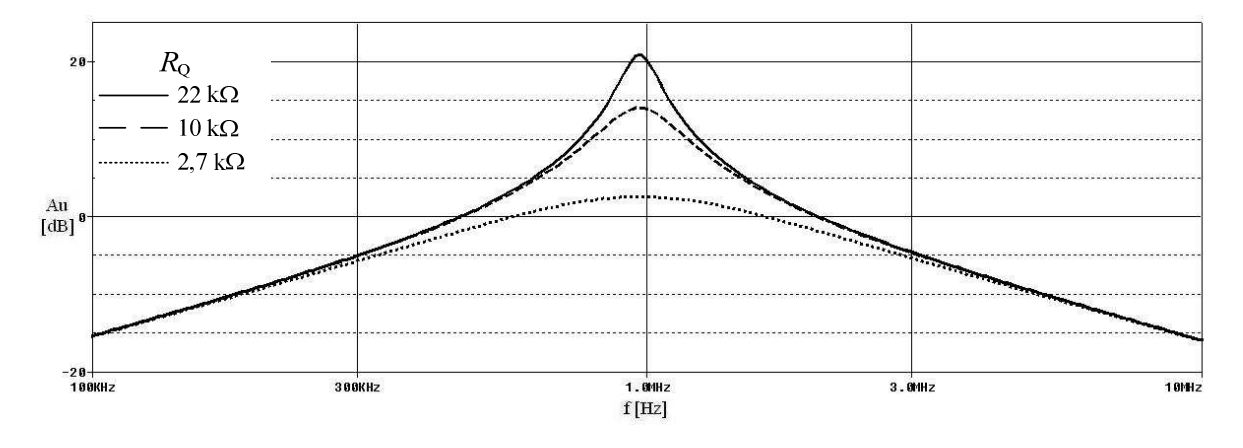

Obr. 4.18 Modulová kmitočtová charakteristika kmitočtového filtru typu pásmová propust za použití ideálních prvků.

Pro další měření byly vybrány reálné prvky: pro univerzální napěťové konvejory byly zvoleny v simulacích v programu PSpice modely s reálnými vlastnostmi, výsledky simulace jsou vidět na obr. 4.19.

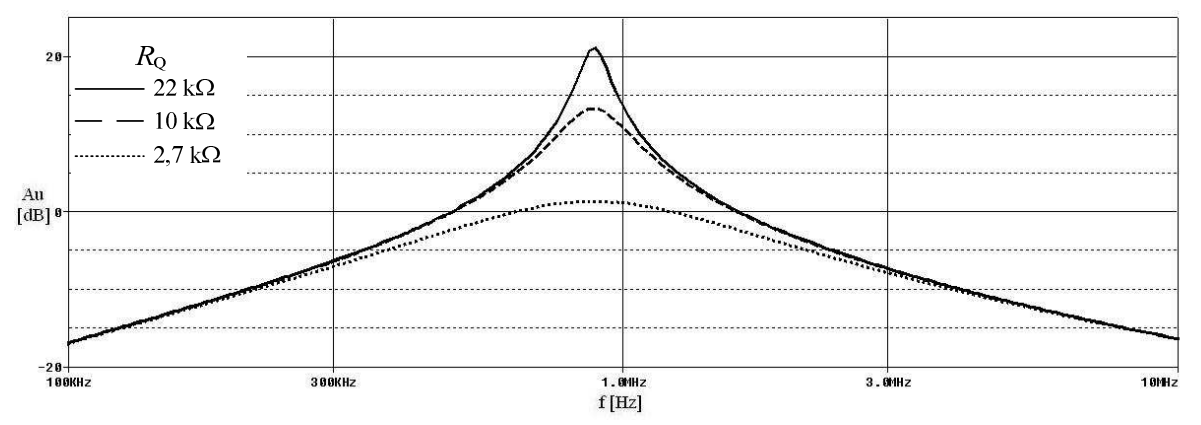

Obr. 4.19 Modulová kmitočtová charakteristika kmitočtového filtru typu pásmová propust za použití reálných prvků.

## **5 Experimentální část**

Jedno ze simulovaných zapojení bylo experimentálně odměřeno (jedná se o zapojení na obr. 4.17). Hodnoty součástek byly použity stejné jako v simulacích.

Nejdříve bylo nutné převést zapojení do návrhového programu Eagle [26], kde byl proveden návrh desky plošných spojů (viz příloha B).

Vzhledem k tomu, že jednotlivé typy napěťových konvejorů nejsou komerčně dostupné, bylo nutné k praktické realizaci využít univerzální napěťové konvejory, které byly vyrobeny jako prototypové vzorky firmou AMI Semiconductor, LtD. (nyní ON Semiconductor, LtD.).

Na desku plošných spojů bylo dodáno celkem šest blokovacích kondenzátorů (každý z těchto šesti kondenzátorů je tvořený dvěma kondenzátory připojenými paralelně, pro jednoduchost byly ve schématu označeny jako jeden) označených C<sub>3</sub> až C<sub>8</sub>, které byly umístěny do těsné blízkosti pouzder aktivních prvků (napěťových konvejorů). Tyto blokovací kondenzátory byly na desku plošných spojů přidány proto, že při kolísajícím odběru proudu v obvodu je třeba udržovat konstantní proud na aktivním prvku. Tím se sníží vliv parazitní impedance přívodních vodičů. Dále byly přidány dva tantalové blokovací kondenzátory ( $C_9$  a  $C_{10}$ ) na vstupní napětí, jeden mezi kladnou svorku a zemnící svorku a druhý mezi zápornou svorku a opět zemnící svorku. Pro snadnější řízení bylo použito pole pinů, kterým lze jednoduše přepínat hodnoty řídících rezistorů pomocí jumperu, aby se řídící rezistory nemusely neustále přidávat a odebírat na desku plošných spojů.

K měření byl použit spektrální analyzátor. Po zkalibrování sondy byl poté měřen výstup na výstupní svorce označené jako PP (pásmová propust). Výsledky měření byly zaznamenány do počítače a poté z nich byl vytvořen graf, který je vidět na obr. 5.1.

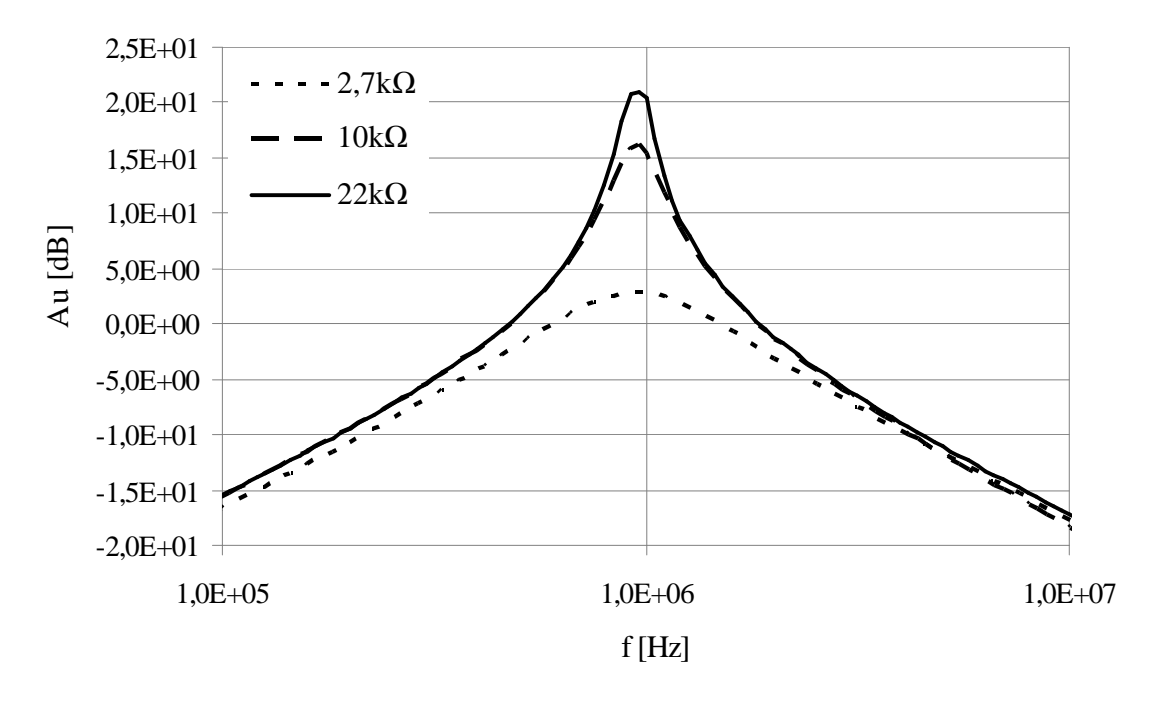

Obr. 5.1 Experimentálně ověřená modulová kmitočtová charakteristika kmitočtového filtru typu pásmová propust.

Výpočet *Q* se provede z grafů na obr. 4.13, 4.14 a 5.1 a výpočtem pro teoretické hodnoty.

Řízení hodnoty *Q* pomocí velikosti členů *R*Q viz tab. 5.1.

| $R_{\rm O}$ [k $\Omega$ ] | 2,7  | 10   | 22   |
|---------------------------|------|------|------|
| $Q_T$ [-]                 | 0,90 | 3,37 | 7,42 |
| $Q_{\rm Z}$ [-]           | 0,91 | 3,68 | 8,72 |
| $Q_{\rm S}$ [-]           | 0,95 | 3,54 | 7.94 |
| $Q_{\rm E}$ [-1           | 0,89 | 3,16 | 7,08 |

Tab. 5.1 Výsledné hodnoty *Q* řízené pomocí *R*<sup>Q</sup>

*Q*T je hodnota činitele jakosti teoretická, *Q*Z je hodnota činitele jakosti určená z průběhu simulace zjednodušeného UVC za použití ideálních prvků (obr. 4.18),  $Q_S$  je hodnota činitele jakosti určená z průběhu simulace za použití reálných prvků (obr. 4.19) a  $Q_E$  je hodnota činitele jakosti stanovená experimentálním měřením (obr 5.1).

 Z tab. 5.1 je patrné, že nejnižších hodnot činitele jakosti bylo dosaženo při experimentálním měření v laboratoři. Důvodem toho, proč jsou tyto hodnoty nižší, než by teoreticky měly, je, že se jedná o reálné prvky. Odchylky jednotlivých hodnot činitele jakosti jsou minimální. Z toho vyplývá, že bylo vybráno vhodné zapojení pro realizaci.

## **6 Závěr**

Cílem diplomové práce bylo analyzovat aplikační možnosti napěťových konvejorů při návrhu řiditelných kmitočtových filtrů druhého řádu. Proto bylo třeba seznámit se s kmitočtovými filtry a jejich typy, dále bylo třeba charakterizovat napěťové konvejory, popsat jejich typy a jejich vlastností.

Pro správné vytvoření požadovaného kmitočtového filtru je součástí této práce popis několika různých metod návrhu kmitočtových filtrů. První byla metoda návrhu pomocí úplné admitanční sítě, dále byl popsán způsob návrhu kmitočtových filtrů pomocí syntetických prvků. Poslední zmíněnou metodou je metoda využívající grafy signálových toků. Metoda návrhu kmitočtových filtrů pomocí grafů signálových toků byla v této diplomové práci využita k návrhu konkrétního kmitočtového filtru typu pásmová propust druhého řádu. S využitím této metody měla být řízena hodnota činitele jakosti *Q*. Pro řízení hodnoty činitele jakosti byly zvoleny dva přístupy.

V prvním případě byl k řízení hodnoty činitele jakosti využit aktivní prvek (koeficient aktivního prvku), který byl zesílen pomocí napětím řízeného zdroje napětí (prvek E). Tento aktivní prvek musel být do obvodu přidán, protože v současné době není k dispozici takový UVC, který by dokázal sám měnit koeficient. Navrhovaný obvod vycházel z úplné admitanční sítě pro dva aktivní a čtyři pasivní prvky a dále musel splňovat podmínku *CE* pro aktivní řízení. Toto kritérium splňovalo celkem 26 zapojení. Řízení činitele jakosti probíhá zesilováním hodnot příslušného koeficientu aktivního prvku pomocí napětím řízeného zdroje napětí (E). Pro bližší analýzu byly vybrány dva obvody s aktivním řízením, na kterých byly provedeny simulace v programu PSpice. V prvním případě byl vybrán obvod řízený pomocí koeficientu *b*. Tento obvod však nesplňoval požadované vlastnosti činitele jakosti při měření s reálnými prvky, a proto by byl pro praktickou realizaci nevhodný. Druhý analyzovaný obvod byl řízen pomocí koeficientu *c*. Tento obvod již splňoval požadované teoretické vlastnosti i s použitím reálných prvků.

V druhém případě se opět vychází z jednoduchých autonomních obvodů obsahujících pouze čtyři pasivní prvky. Využitím teorie M-C grafů signálových toků byl takový autonomní obvod doplněn o další nutný pasivní prvek, který byl využit ke změně činitele jakosti navrhovaného filtru. Na základě M-C grafu byla sestavena přenosová funkce podle Masonova pravidla a charakteristická rovnice *CE* splňující požadovaný tvar pro pasivní řízení činitele jakosti. Poté byly vybrány konkrétní prvky a byl vytvořen filtr typu pásmová propust druhého řádu. Nakonec byl tento obvod analyzován v simulačním programu PSpice. Prezentované výsledky ukazují, že využití stávajících autonomních obvodů s jednoduchými tříbranovými napěťovými konvejory není vhodné. Dosažitelná hodnota činitele jakosti obvodů doplněných o další pasivní prvek je vždy maximálně 0,5. Je třeba alespoň do jednoho napěťového konvejoru přidat pomocnou svorku **w**, v tomto případě již řízení činitele jakosti pomocí pasivního prvku probíhá v souladu se zadáním.

Při použití obou metod řízení bylo dosaženo uspokojivých hodnot činitele jakosti, avšak u aktivního řízení není možné v současné době řídit hodnoty činitele jakosti pouze za pomoci aktivního prvku v podobě napěťového konvejoru, ale je nutno použít další aktivní prvek k řízení činitele jakosti. Avšak podobně jako u proudových konvejorů lze očekávat, že budou prezentovány nové typy napěťových konvejorů, které se budou vykazovat elektronickou změnou napěťových a proudových přenosů.

K experimentálnímu měření byl vybrán obvod s pasivním řízením hodnot činitele jakosti. Tento obvod byl prakticky sestaven a byly na něm změřeny kmitočtové charakteristiky s měnícími se hodnotami činitele jakosti za použití obvodového analyzátoru. Maximální naměřená hodnota činitele jakosti byla 7,08. Naměřené hodnoty činitele jakosti odpovídaly teoreticky vypočítaným hodnotám i hodnotám získaným ze simulačního programu PSpice.

# **7 Literatura**

- [1] HÁJEK, K.; SEDLÁČEK, J. *Kmitočtové filtry*. Praha: BEN- technická literatura, 2002. 536 s. ISBN 80-7300-023-7.
- [2] DOSTÁL, T. *Elektrické filtry.* VUT FEKT, BRNO, 2004. 136.s. ISBN 80-214-2561-3.
- [3] HÁJEK, K.; ZAPLATÍLEK, K, Vývoj algoritmu pro optimalizaci analogových kmitočtových filtrů. [cit. 2.12.2009]. Dostupný z www: http://dsp.vscht.cz/konference\_m atlab/matlab02/zaplatilek.pdf, Brno: Vojenská akademie v Brně.
- [4] WOLFE, J. RC filters, integrators and differentiators. [cit. 2.12.2009]. Dostupný z www: http://www.animations.physics.unsw.edu.au/jw/RCfilters.html, University of New South Wales, Sydney, Australia.
- [5] DAVÍDEK, V.; LAIPERT, M.; VLČEK, M. *Analogové a číslicové filtry*. Vydavatelství ČVUT, Praha 2000, 345 s. ISBN 80-01-03026-1.
- [6] VRBA, K. *Vstupní obvody číslicových spektrálních analyzátorů a měřičů činitele přenosu*. Brno: VUT v Brně, 1991. 215 s. ISBN 80-214-0492-2.
- [7] JEŘÁBEK, J.; VRBA, K. Vybrané vlastnosti univerzálního proudového konvejoru, ukázka návrhu aplikace. Publikace v internetovém magazínu Elektrorevue. [cit. 2.12.2009]. Dostupný z www: http://elektrorevue.cz/cz/clanky/communicationtechnology-5/0/vybrane-vlastnosti-univerzalniho-proudoveho-konvejoru--ukazka-navrhuaplikace/, Brno: 2006.
- [8] JEŘÁBEK, J.; LATTENBERG, I. Návrh kmitočtových filtrů s CMI vycházející z obecné admitanční sítě*.* Publikace v internetovém magazínu Elektrorevue. [cit. 2.12.2009]. Dostupný z www: http://www.elektrorevue.cz/cz/clanky/communication-technology-5/0/navrh-kmitoctovych-filtru-s-cmi-vychazejici-z-obecne-admitancni-site/, Brno: 2006.
- [9] BEČVÁŘ, D.; VRBA, K. Univerzální proudový konvejor*.* Publikace v internetovém magazínu Elektrorevue. [cit. 2.12.2009]. Dostupný z www: http://www.elektrorevue.cz/cl anky/00007/index.html, Brno: 2000.
- [10] ŠOTNER, R.; PETRŽELA, J. Možnosti elektronického ladění filtrů KHN struktury s různými komerčně dostupnými aktivními bloky*.* Publikace v internetovém magazínu Elektrorevue. [cit. 2.12.2009]. Dostupný z www: http://www.elektrorevue.cz/cz/clanky/c ommunication-technology-5/0/moznosti-elektronickeho-ladeni-filtru-khn-struktury-sruznymi-komercne-dostupnymi-aktivnimi-bloky, Brno 2009.
- [11] TOKER, A.; OZOGUZ, S.; ACAR, C. *Current-mode continous-time fully-integrated universal filter using CDBAs*, Electronics Letters, Vol. 35, No. 2, p 97-98,1999.
- [12] SMITH, K. C.; SEDRA, A. *The Current Conveyor a New Circuit Bulding Block*. IEEE Proc. 1968, Vol. 56, pp. 1368-1369.
- [13] ARSLAN, E.; METIN, B.; CAKIR, C.; CICEKOGLU, O. *A novel grounded lossless inductance simulator with CCI*. In Proceedings of the Int. XII. Turkish Symposium on Artificial Inteligence and Neural Networks - TAINN 2003.
- [14] Sedra, A.; and Smith, K.C. A second generation current conveyor and its applications, IEEE Trans. Circuit Theory, vol.17, pp.132-134, 1970.
- [15] MINAEI, S. A new high performance CMOS third generation current conveyor (CCIII) and its application. Electrical Engineering Journal. Vol. 85. p. 1432-0487, Berlin: 2004.
- [16] BEČVÁŘ, D.; VRBA, K. Univerzální proudový konvejor. Publikace v internetovém magazínu Elektrorevue. [cit. 2.12.2009]. Dostupný z www: http://www.elektrorevue.cz/cl anky/00007/index.html, Brno: 2000.
- [17] MINARČÍK, M. UNIVERSAL VOLTAGE CONVEYOR AND ITS APPLICATIONS. In Proceedings of the 11th Conference and Competition STUDENT EEICT 2005, Brno, 2005. s. 171-173. ISBN: 80-214-2888-0.
- [18] KUBÁNEK, D. Biquad filter with three transfer functions employing voltage conveyors. [cit. 2.12.2009]. Dostupný z www: http://www.feec.vutbr.cz/EEICT/2005/sbornik/03- Doktorske\_projekty/01-Elektronika/12-kubanek.pdf, Brno.
- [19] ACAR, C.; OZOGUZ, S. *A new versatile building block: current differencig buffered amplifier suitable for analog signal-proccesing filters*, Microelectronics Journal, Vol. 30, p. 157-160, 1999.
- [20] MINARCIK, M.; VRBA, K. *Continous-Time Active Filter Design Using Signal-Flow Graphs.* IFIP Internationa Federation for Information Processing, Vol. 245, p. 585-594, 2007.
- [21] KOTON, J. *Syntéza a analýza obvodů s moderními aktivními prvky.* Vědecké spisy vysokého učení technického v Brně. 2009. 32.s. ISBN 978-80-214-3829-3.
- [22] JEŘÁBEK, J.; KOTON, J.; VRBA, K. Zobecněná metoda návrhu multifunkčních kmitočtových filtrů. Publikace v internetovém magazínu Elektrorevue. [cit. 2.12.2009]. Dostupný z www: http://elektrorevue.cz/cz/clanky/communication-technology-5/0/zobecnena-metoda-navrhu-multifunkcnich-kmitoctovych-filtru/, Brno: 2007.
- [23] ŠPONAR, R. Syntetické dvojpólové prvky s imitancemi vyšších řádů v kmitočtových filtrech s proudovými konvejory. Publikace v internetovém magazínu Elektrorevue. [cit. 2.12.2009]. Dostupný z www: http://www.elektrorevue.cz/clanky/04013/index.html, Brno: 2004.
- [24] DOHNAL, P. *Kmito*č*tové filtry s nap*ěť*ovými konvejory.* Brno: Vysoké učení technické v Brně, Fakulta elektrotechniky a komunikačních technologií, 2008. 57 s. Vedoucí bakalářské práce Ing. Martin Minarčík.
- [25] Manuál k programu PSpice. [cit. 11.4.2010]. Dostupný z www: http://www.electronicslab.com/downloads/schematic/013/tutorial/PSPCREF.pdf.
- [26] HRABOVSKÝ, P. Průvodce Eagle. [cit. 11.4.2010]. Dostupný z www: http://www.eagle. cz/tour/tour00.htm. 2001.

# **Seznam zkratek**

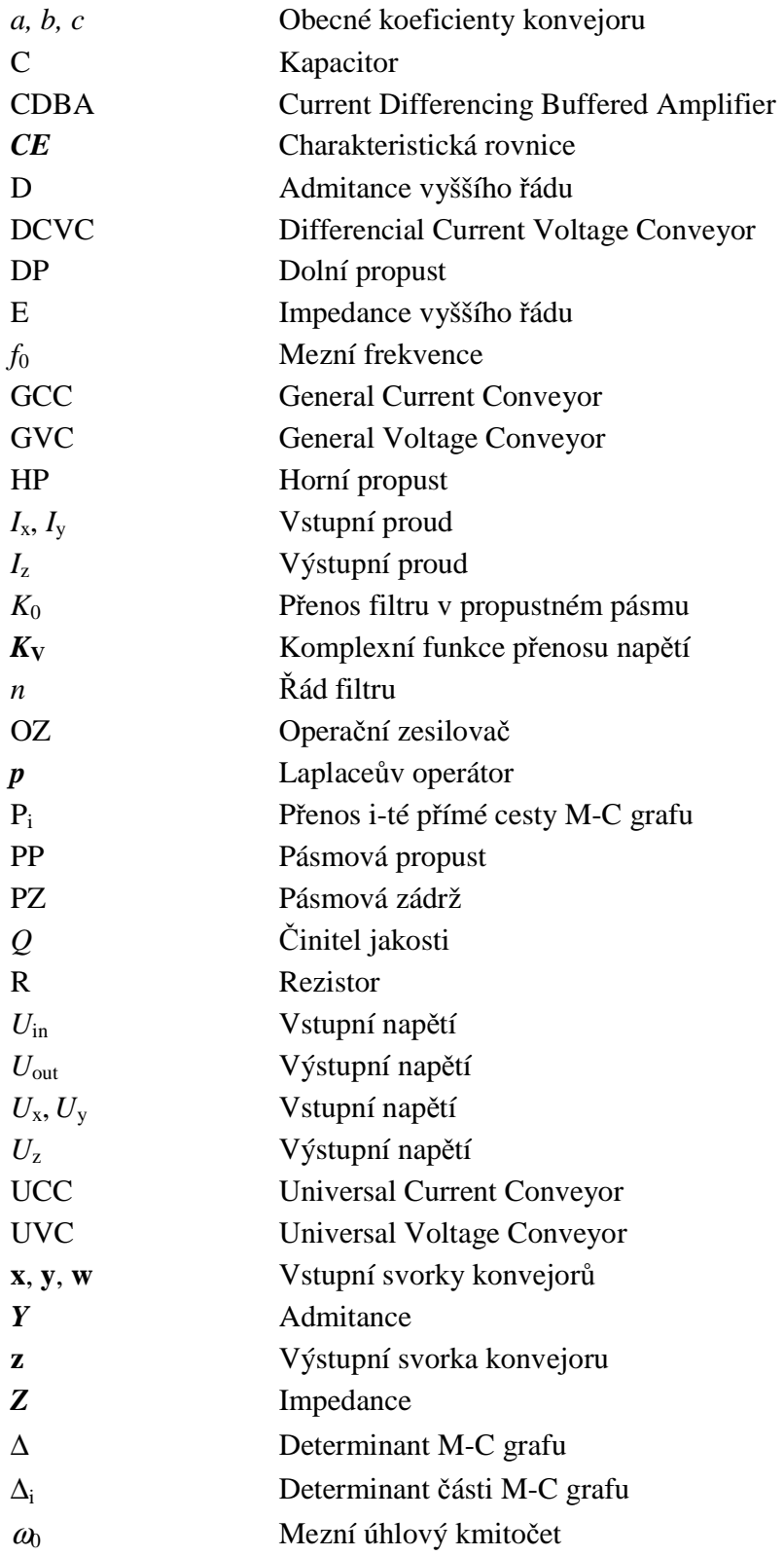

# **8 Přílohy**

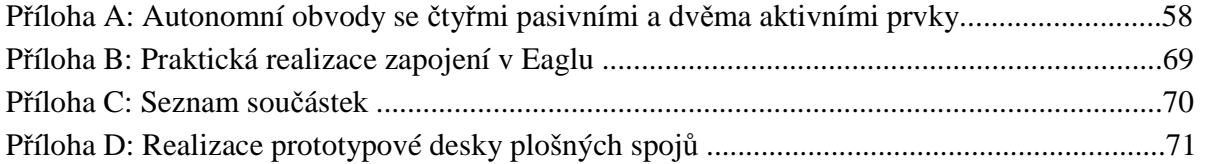

| Číslo<br>obvodu | Autonomní obvod                                                                                                    | Levá strana CE                                                                                               |
|-----------------|----------------------------------------------------------------------------------------------------|----------------------------------------------------------------------------------------------------|
| $\mathbf{1}$    | $Y_1$<br>$Y_2$<br>GVC 1<br>GVC 2<br>$Y_3$<br>$\overline{\mathsf{y}}$<br>$\overline{y}$<br>z<br>z<br>X<br>×<br>$\mathbf{Y}_4$                                                    | $Y_1Y_3a_1(c_1c_2-b_1)+Y_1Y_2(1-b_2c_1)+Y_1Y_4+$<br>$+Y_2Y_3a_1a_2(b_1b_2-c_2)-Y_2Y_4a_2b_2$                 |
| $\overline{2}$  | $\mathbf{Y}_1$<br>$\frac{Y_3}{2}$<br>${\rm GVC}$ $2$<br>GVC 1<br>${\rm Y_4}$<br>$\overline{\mathsf{y}}$<br>У<br>z<br>z<br>x<br>X<br>$\mathbf{Y}_2$                              | $Y_1Y_2 + Y_1Y_4a_1(c_1c_2 - b_1) + Y_2Y_3a_2(c_2 - b_2) +$<br>$+Y_3Y_4a_1a_2b_1(b_2-c_2)$                   |
| 3               | $\frac{Y_1}{X_2}$<br>$\frac{Y_2}{\sqrt{Y_2}}$<br>GVC 1<br>GVC 2<br>$Y_3$<br>У<br>У<br>z<br>z<br>X<br>X<br>$\mathbf{Y}_4$                                                        | $Y_1Y_4 + Y_1Y_2a_1(b_2c_1 - b_1) + Y_1Y_3a_1(c_1c_2 - b_1) -$<br>$-Y_2Y_4a_2b_2 + Y_2Y_3a_1a_2b_1(b_2-c_2)$ |
| $\overline{4}$  | $\frac{Y_2}{Y_1}$<br>$\frac{Y_1}{x_2}$<br>GVC1<br>GVC <sub>2</sub><br>$Y_3$<br>$\mathbf{y}$<br>y<br>z<br>z<br>$\pmb{\mathsf{x}}$<br>$\boldsymbol{\mathsf{x}}$<br>$\mathbf{Y}_4$ | $-Y_1Y_4a_2b_2 + Y_1Y_4 + Y_2Y_3a_1a_2(b_1b_2 - c_1c_2) +$<br>+ $Y_1Y_3a_1(c_2-b_1)$ + $Y_2Y_1a_2(c_1-b_2)$  |

Příloha A: Tab. Autonomní obvody se čtyřmi pasivními a dvěma aktivními prvky [24]

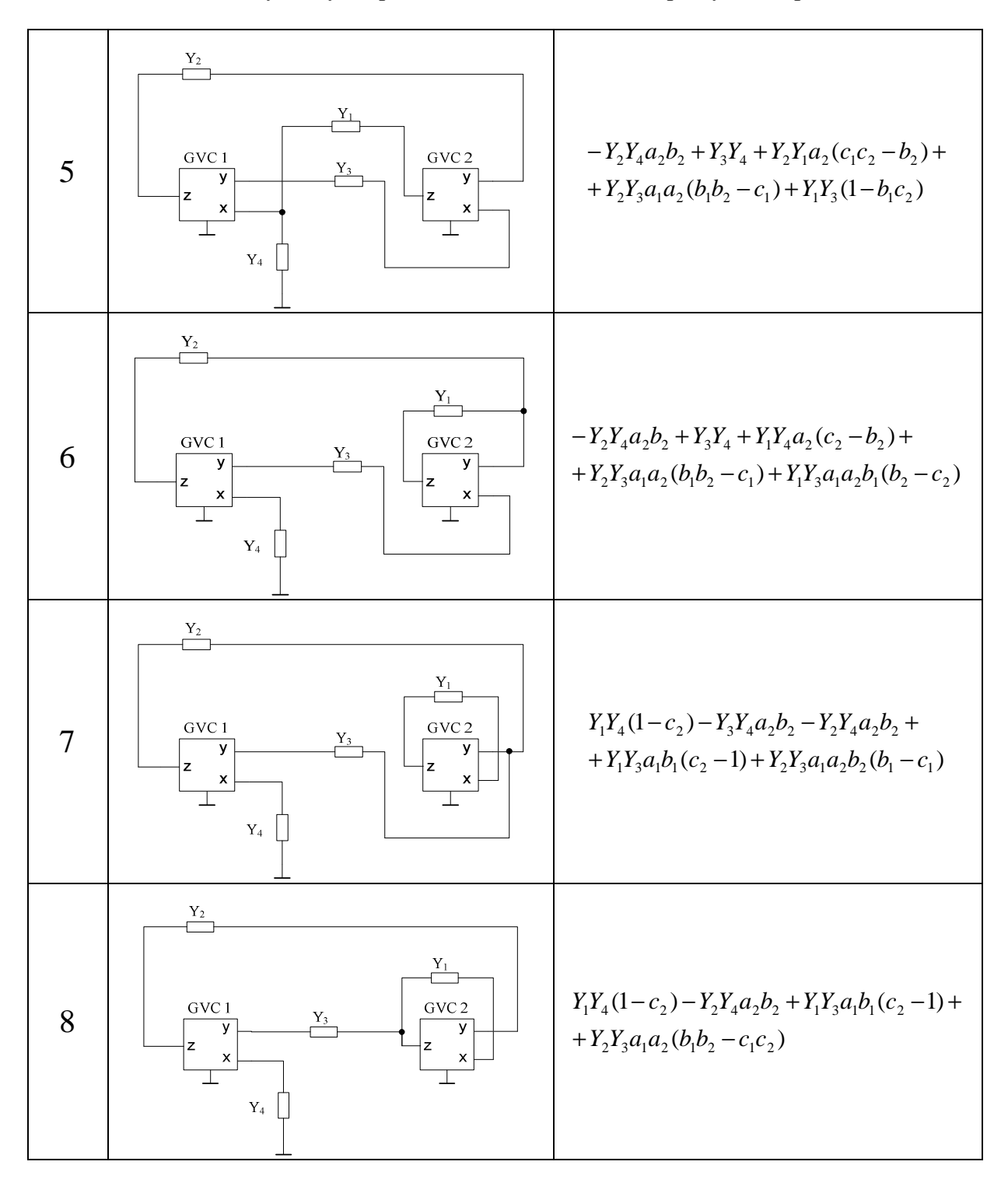

Tab. Autonomní obvody se čtyřmi pasivními a dvěma aktivními prvky [24] – pokračování

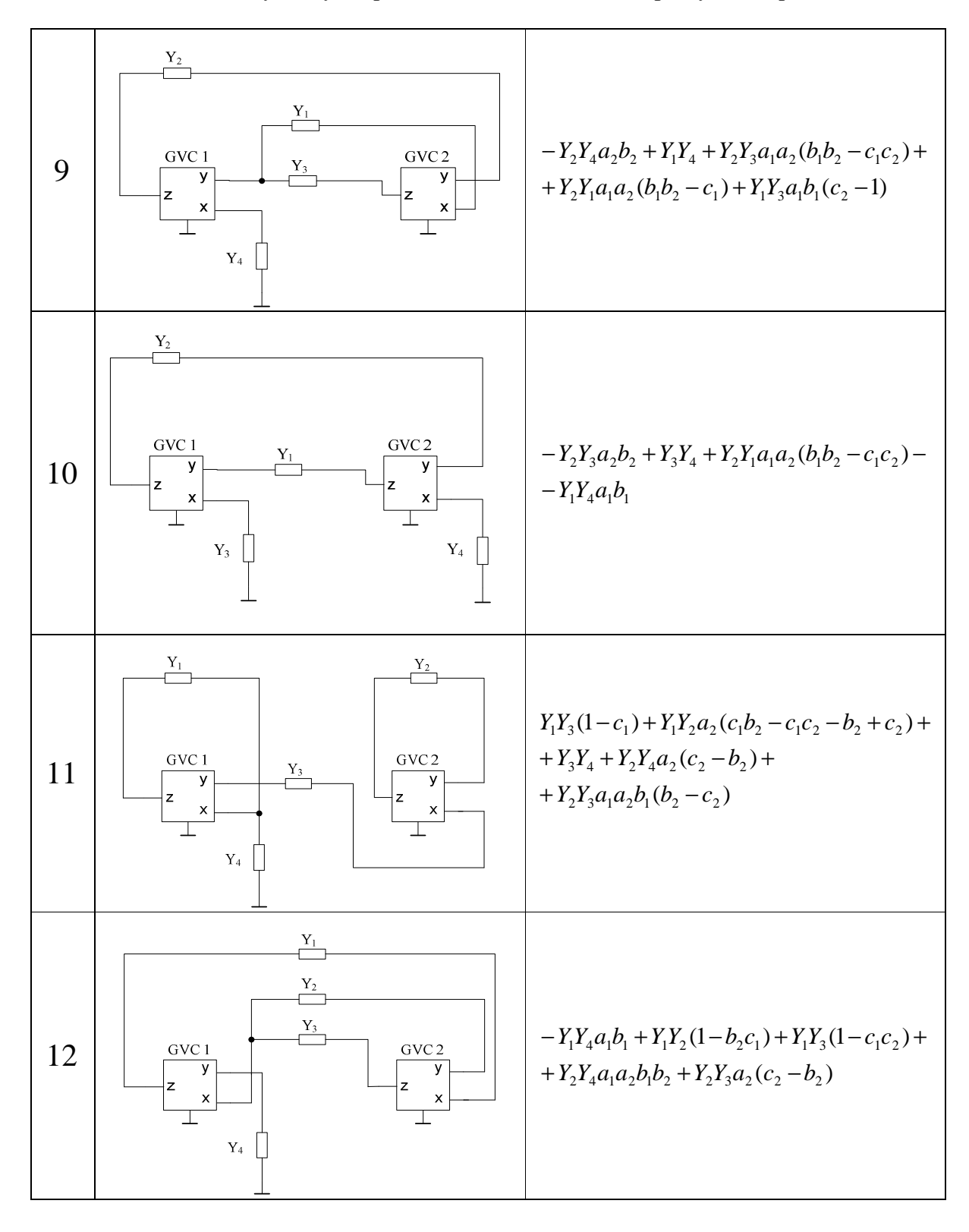

Tab. Autonomní obvody se čtyřmi pasivními a dvěma aktivními prvky [24] – pokračování

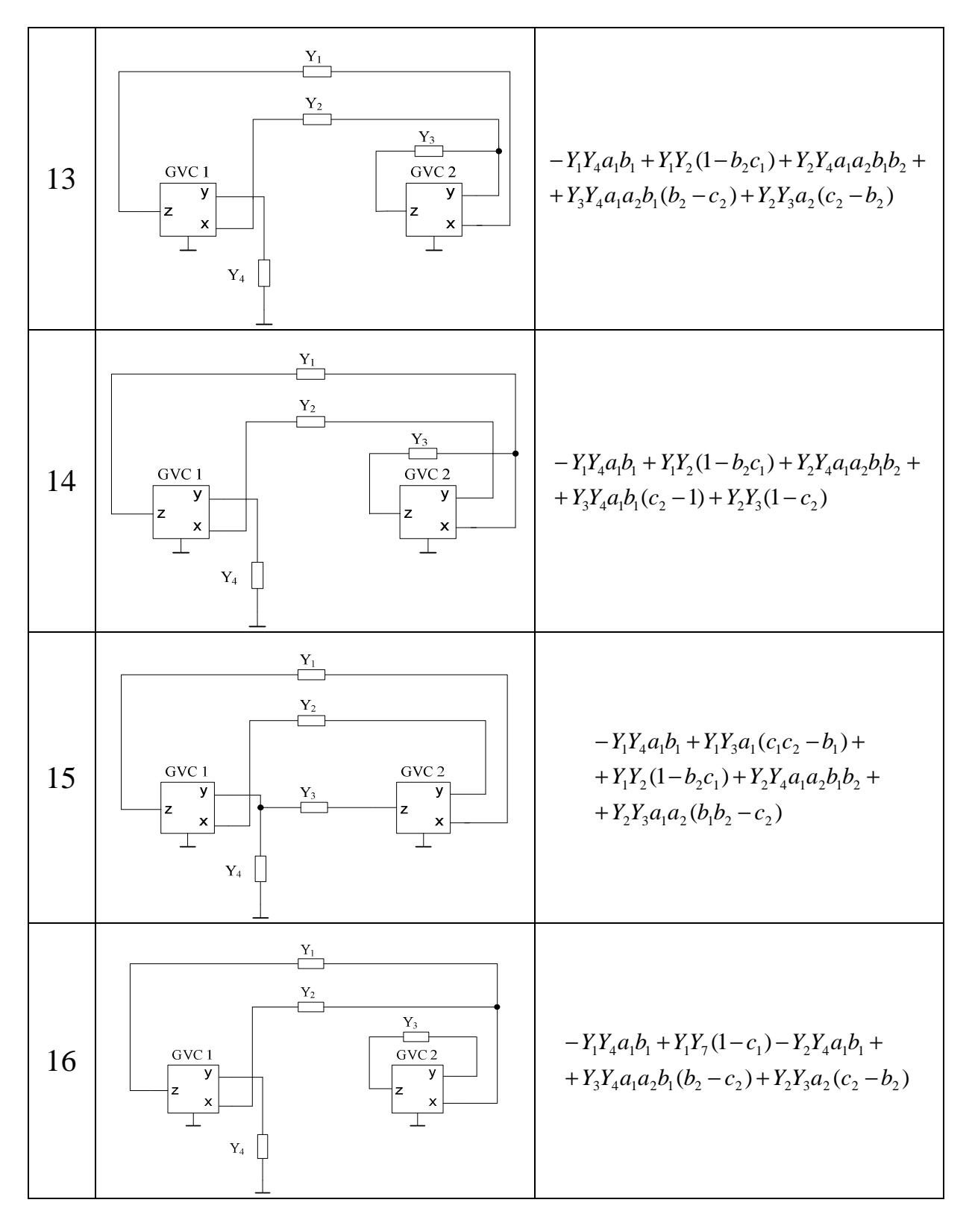

Tab. Autonomní obvody se čtyřmi pasivními a dvěma aktivními prvky [24] – pokračování

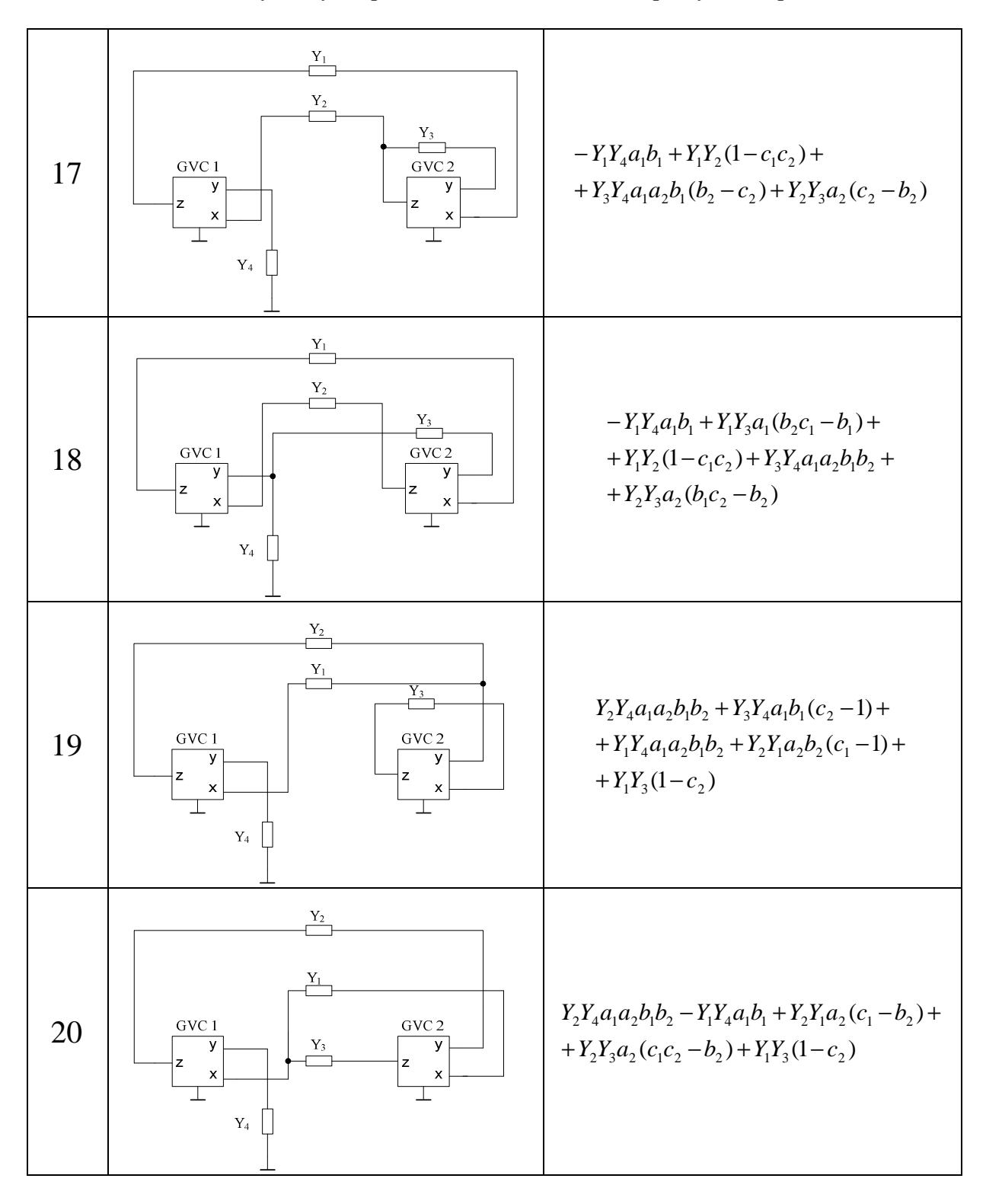

Tab. Autonomní obvody se čtyřmi pasivními a dvěma aktivními prvky [24] – pokračování

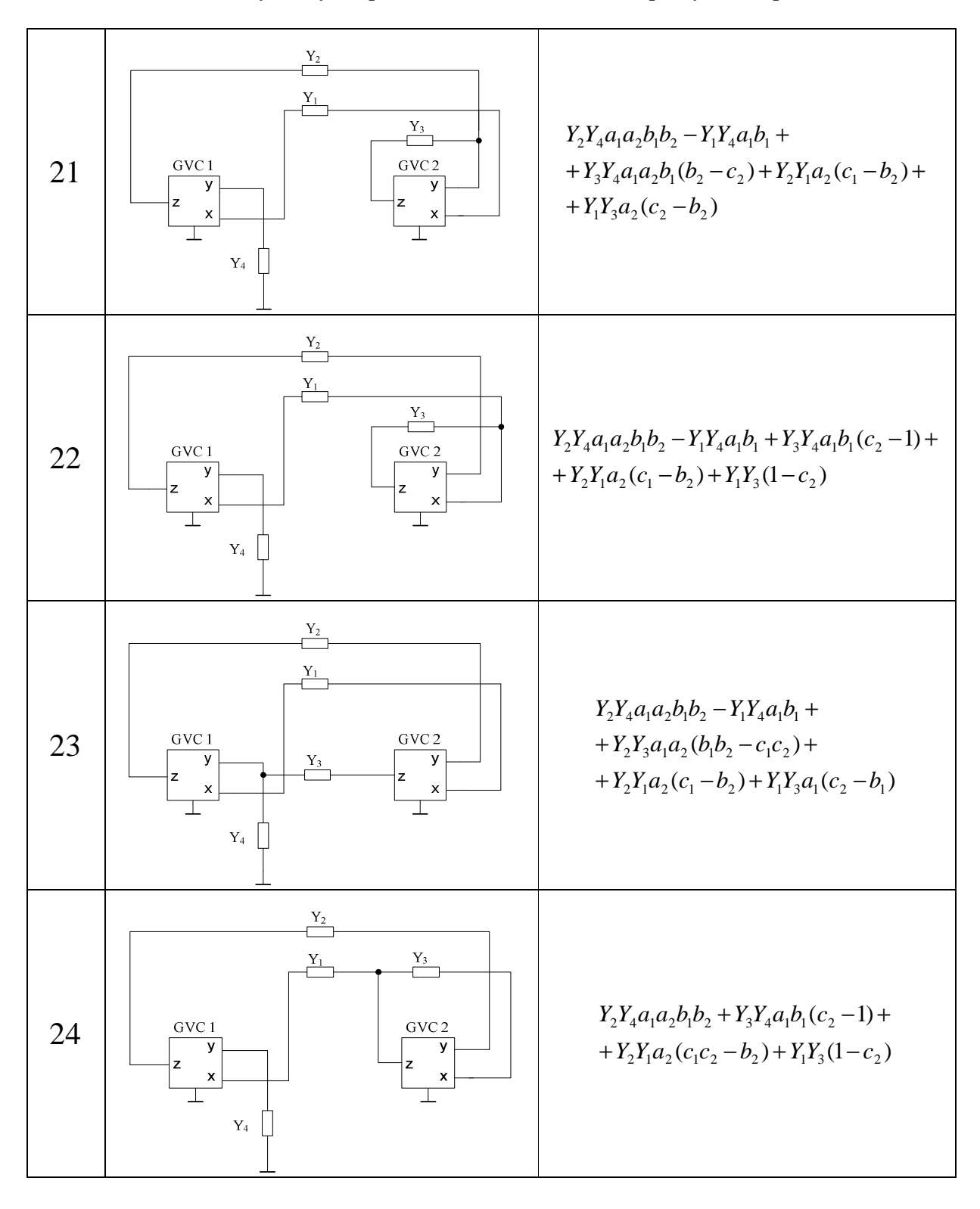

Tab. Autonomní obvody se čtyřmi pasivními a dvěma aktivními prvky [24] – pokračování

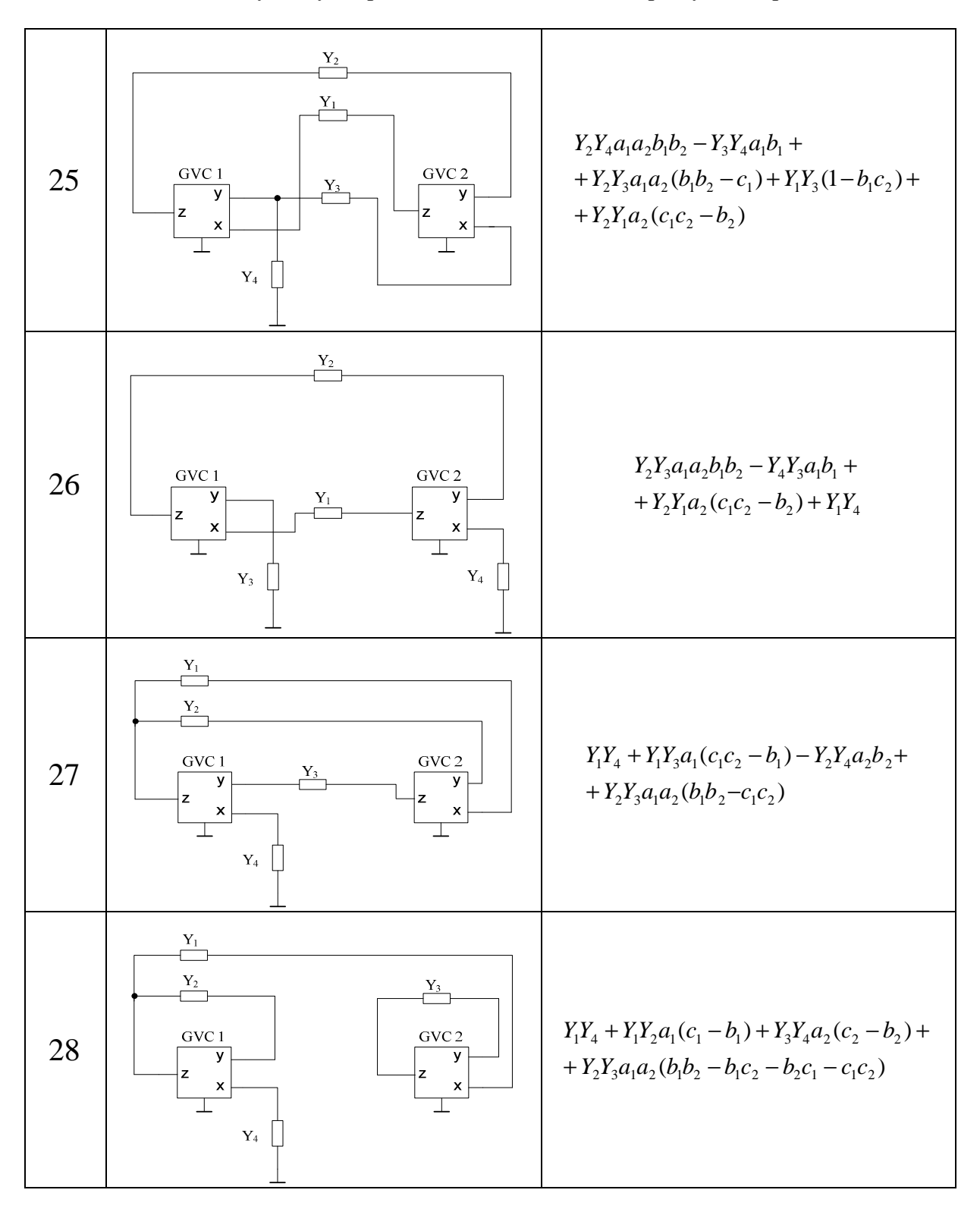

Tab. Autonomní obvody se čtyřmi pasivními a dvěma aktivními prvky [24] – pokračování

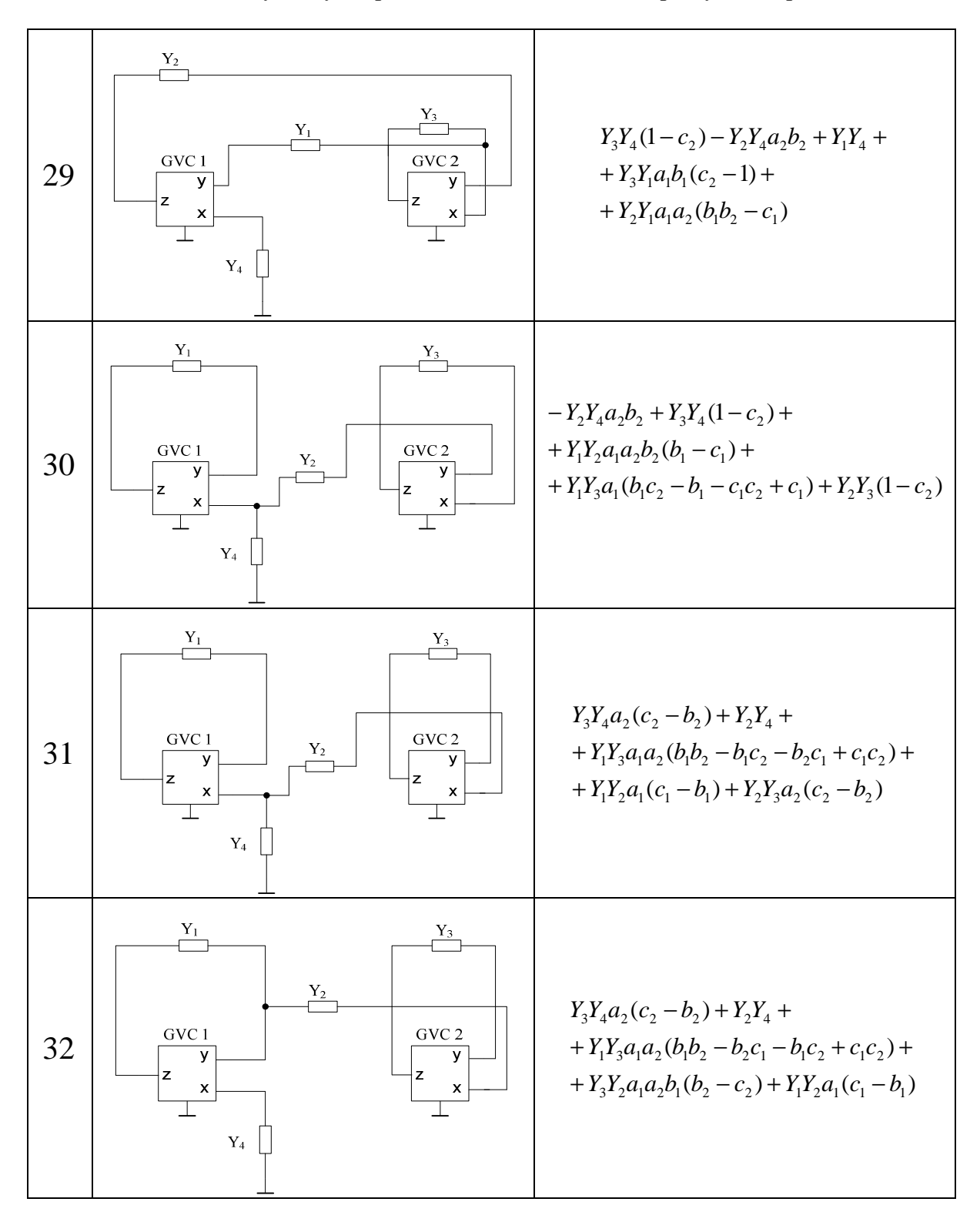

Tab. Autonomní obvody se čtyřmi pasivními a dvěma aktivními prvky [24] – pokračování

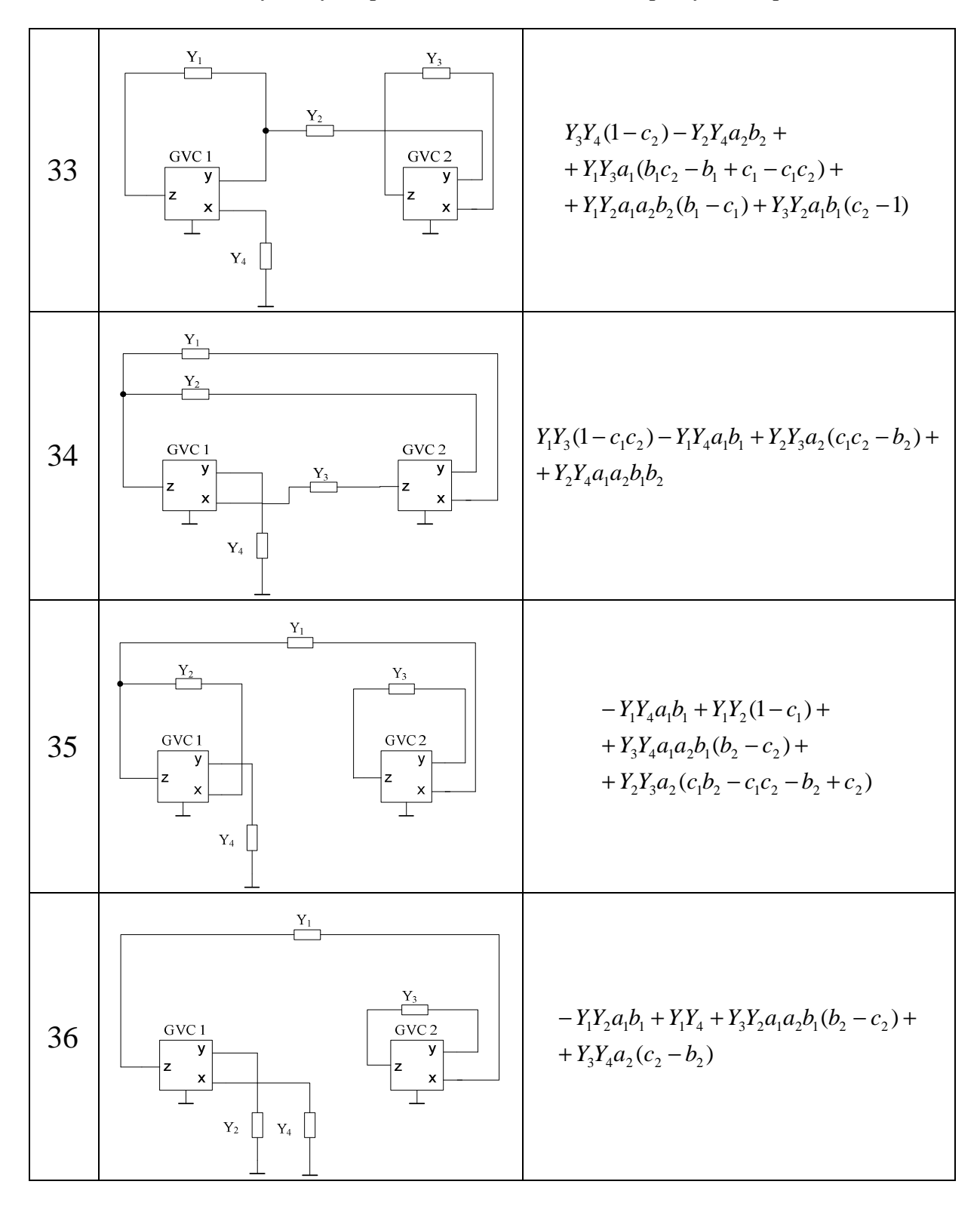

## Tab. Autonomní obvody se čtyřmi pasivními a dvěma aktivními prvky [24] – pokračování

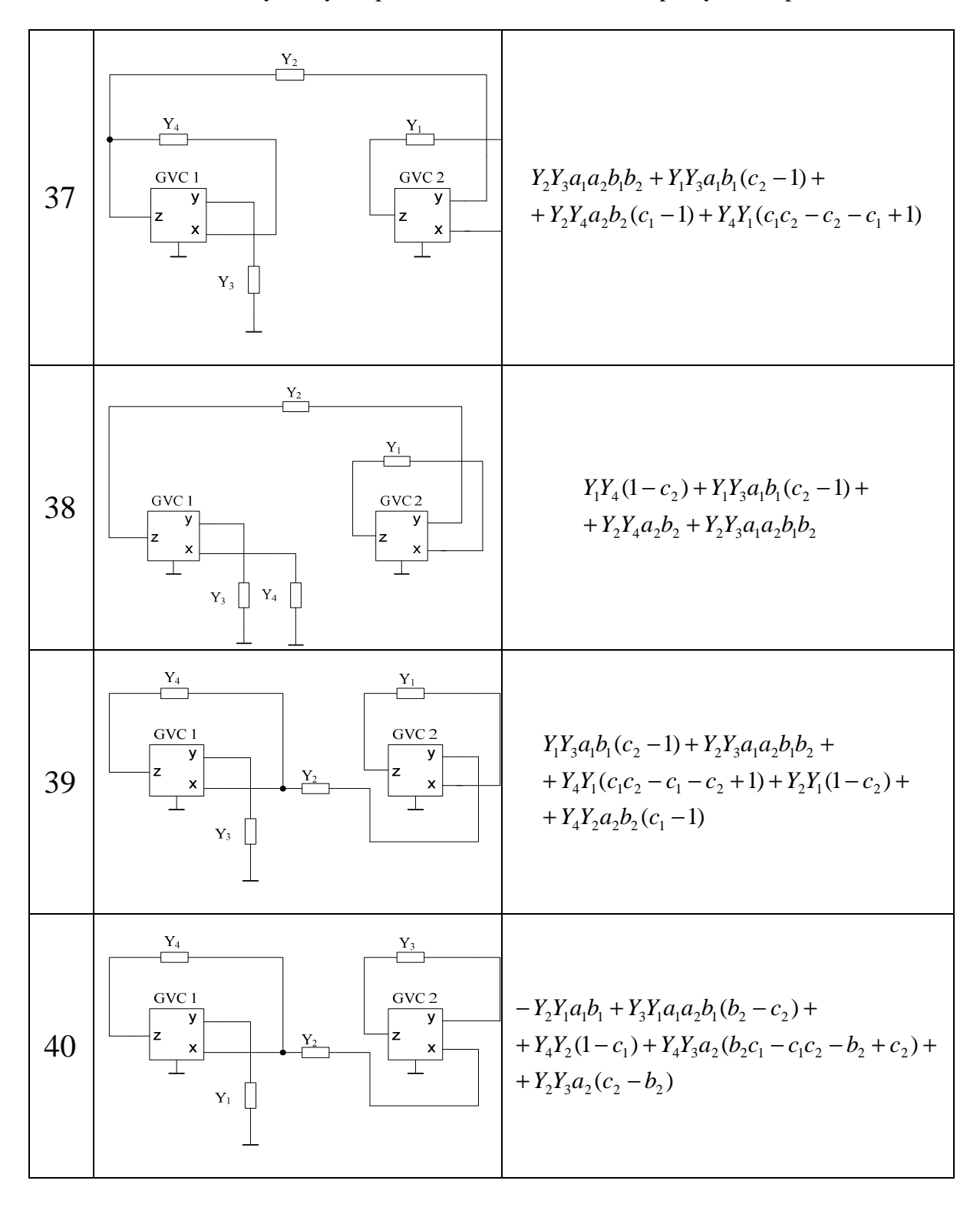

Tab. Autonomní obvody se čtyřmi pasivními a dvěma aktivními prvky [24] – pokračování

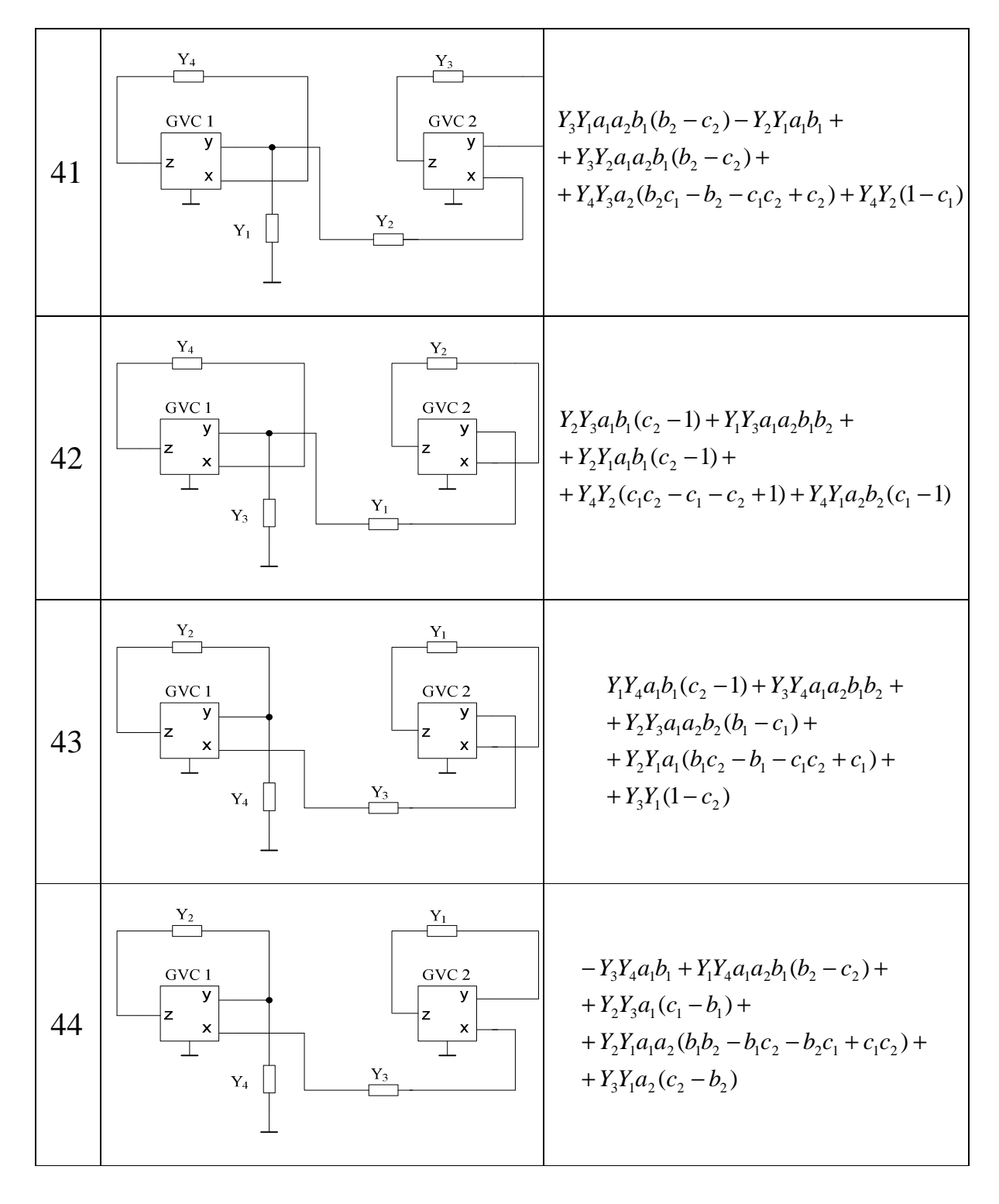

Tab. Autonomní obvody se čtyřmi pasivními a dvěma aktivními prvky [24] – pokračování

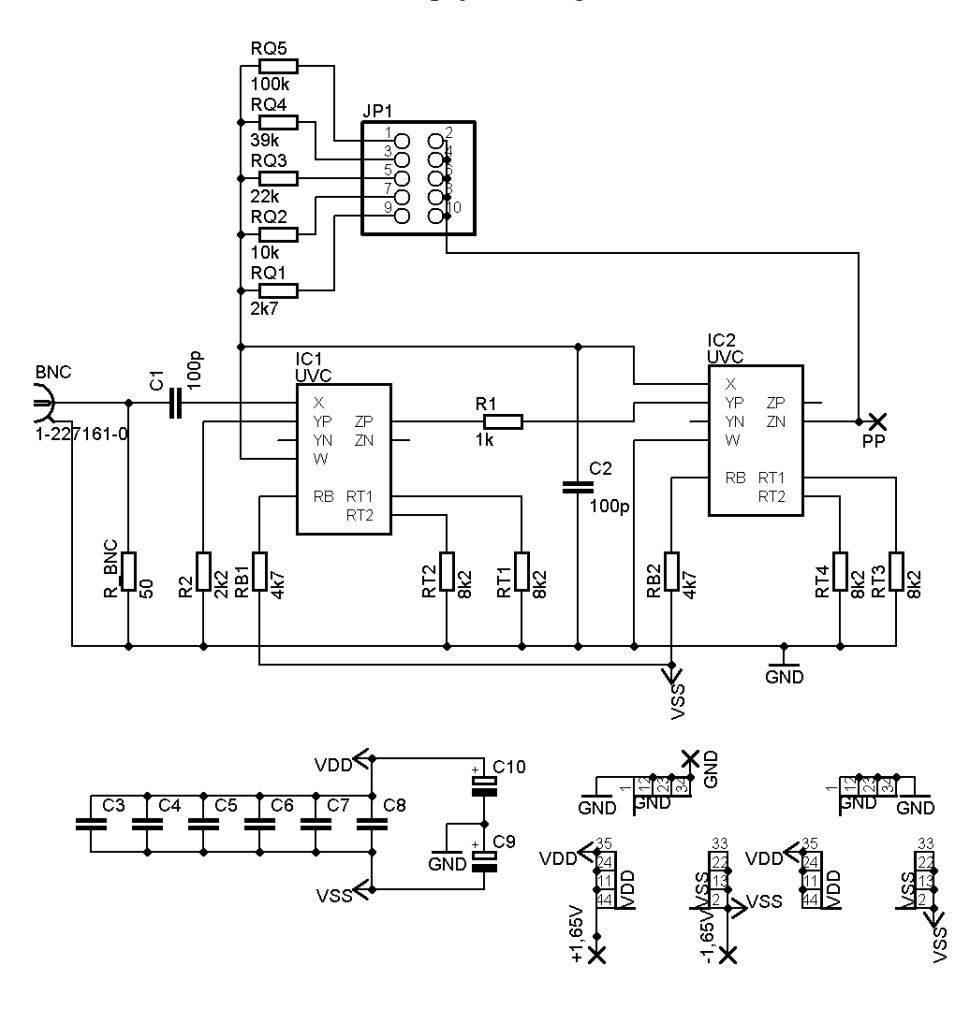

Příloha B: Praktická realizace zapojení v Eaglu

Příloha C: Seznam součástek

| Označení       | Hodnota               | Součástka         |
|----------------|-----------------------|-------------------|
| $+1,65V$       |                       | pad 1,6/0,8       |
| $-1,65V$       |                       | pad 1,6/0,8       |
| <b>GND</b>     |                       | pad 1,6/0,8       |
| <b>PP</b>      |                       | pad 1,6/0,8       |
| JP1            |                       | PINHD-2X5         |
| <b>BNC</b>     | 1-227161-0            | 1-227161-0        |
| $C1 - C2$      | 100 pF                | C-EUC1206         |
| $C3 - C8$      | 33 nF    56 pF        | C-EUC1206         |
| $C9 - C10$     | $4.7 \mu F$           | CPOL-EUA/3216-18R |
| $IC1 - IC2$    |                       | <b>UVC</b>        |
| R1             | $1 k\Omega$           | R-EU_M1206        |
| R <sub>2</sub> | $2k2 \Omega$          | R-EU_M1206        |
| $RB1 - RB2$    | $4k7 \Omega$          | R-EU_M1206        |
| RQ1            | $2k7 \Omega$          | R-EU_M1206        |
| RQ2            | $10 k\Omega$          | R-EU_M1206        |
| RQ3            | $22 k\Omega$          | R-EU_M1206        |
| RQ4            | 39 $k\Omega$          | R-EU_M1206        |
| RQ5            | $100 \text{ k}\Omega$ | R-EU_M1206        |
| $RT1 - RT4$    | $8k2\Omega$           | R-EU_M1206        |
| R BNC          | $50 \Omega$           | R-EU_M1206        |

Tab. C Seznam součástek

Příloha D: Realizace prototypové desky plošných spojů

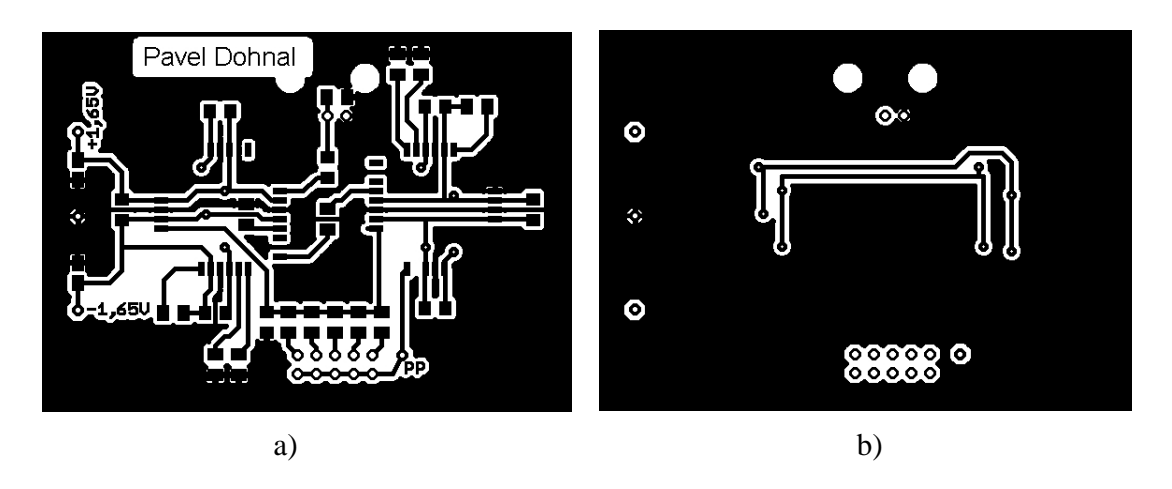

Obr. D.1 Deska plošných spojů pásmové propusti: a) strana top, b) strana bottom.

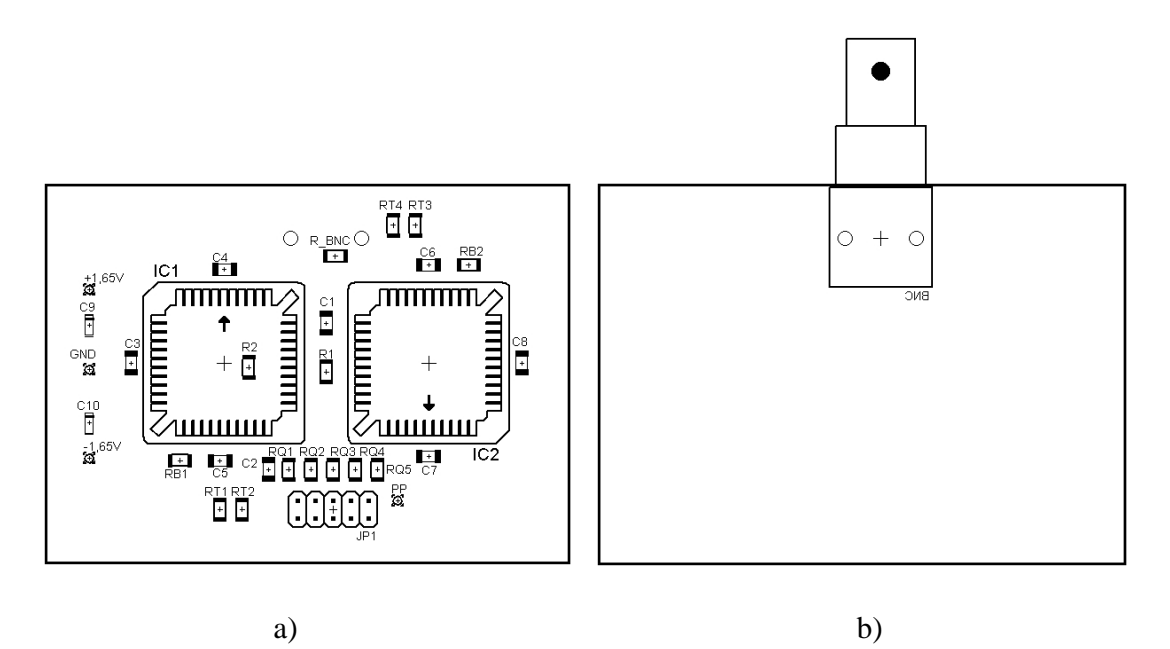

Obr. D.2 Osazovací plán pásmové propusti: a) strana top, b) strana bottom.

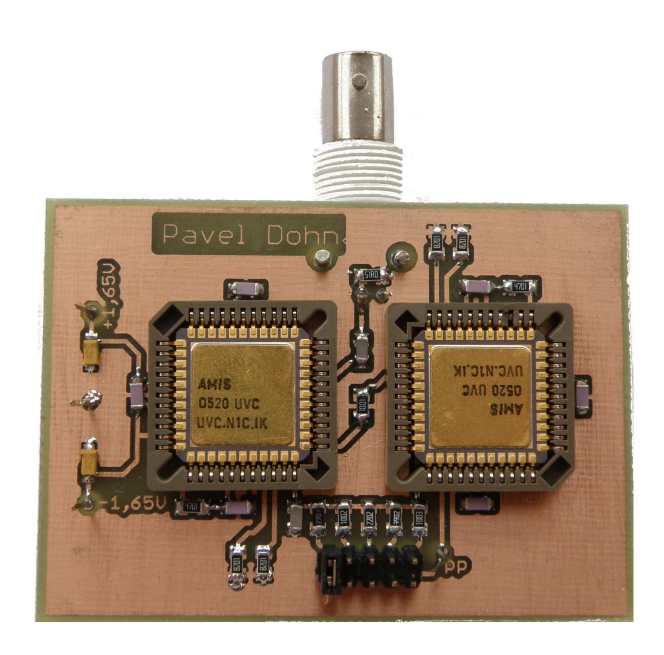

Obr. D.3 Realizovaná prototypová deska plošných spojů měřeného kmitočtového filtru.